# 竞 争 性 谈 判 文 件

(货物类)

采购项目名称:高考综合改革管理智慧平台建设项目

# 采购项目编号:**N5113012023000143**

南充市教育和体育局

南充市政府采购中心共同编制

**2023**年**05**月**29**日

# 第一章 竞争性谈判邀请

南充市政府采购中心(以下简称"代理机构")受南充市教育和体育局委托,拟对高考综合改革管理智慧平台建设项目采用 竞争性谈判采购方式进行采购,兹邀请供应商参加本项目的竞争性谈判。

# 一、项目编号:**N5113012023000143**

# 二、项目名称:高考综合改革管理智慧平台建设项目

# 三、谈判项目简介:

"全市高考综合改革管理智慧平台"按"1+3"模式建设,即:1个新高考数字基座,3类新高考应用(新高考智慧管理、学 生综合素质数据管理、学生生涯规划服务)。平台汇聚全市高中学校"教、学、管、评"等方面的大数据,帮助市教育体育局和 各县(市、区)教育行政部门、教研部门快速决策,预判管理方向,提升教育监管能力与服务水平。

# 四、邀请供应商:

本次采购采取公告征集邀请谈判的供应商。

公告征集:本次竞争性谈判邀请在四川政府采购网(www.ccgp-sichuan.gov.cn)上以公告形式发布,公告期限自公告 发布之日起3个工作日。

# 五、供应商参加本次政府采购活动应具备的条件

(一)满足《中华人民共和国政府采购法》第二十二条规定;

(二)落实政府采购政策需满足的资格要求:

执行政府采购促进中小企业发展的相关政策:

无

注:监狱企业和残疾人福利性单位视同小微企业,符合中小企业划分标准的个体工商户视同中小企业。

(三)本项目的特定资格要求:

采购包1:

无

# 六、电子化采购相关事项

本项目实行电子化采购,使用的电子化交易系统为: 四川省政府采购一体化平台(以下简称"采购一体化平台")的项目电 子化交易系统(以下简称项目电子化交易系统),登录方式及地址:通过四川政府采购网(www.ccqp-sichuan.gov.cn)首 页供应商用户登录采购一体化平台,进入项目电子化交易系统。供应商应当按照以下要求,参与本次电子化采购活动。

(一)供应商应当自行在四川政府采购网-办事指南查看相应的系统操作指南,并严格按照操作指南要求进行系统操作。 在登录、使用采购一体化平台前,应当按照要求完成供应商注册和信息完善,加入采购一体化平台供应商库。

(二)供应商应当使用纳入全国公共资源交易平台(四川省)数字证书互认范围的数字证书及签章(以下简称"互认的证 书及签章")进行系统操作。供应商使用互认的证书及签章登录采购一体化平台进行的一切操作和资料传递,以及加盖电子签 章确认采购过程中制作、交换的电子数据,均属于供应商真实意思表示,由供应商对其系统操作行为和电子签章确认的事项承 担法律责任。

已办理互认的证书及签章的供应商,校验互认的证书及签章有效性后,即可按照系统操作要求进行身份信息绑定、权限设 置和系统操作;未办理互认的证书及签章的供应商,按要求办理互认的证书及签章并校验有效性后,按照系统操作要求进行身 份信息绑定、权限设置和系统操作。互认的证书及签章的办理与校验,可查看四川政府采购网-办事指南。

供应商应当加强互认的证书及签章日常校验和妥善保管,确保在参加采购活动期间互认的证书及签章能够正常使用;供应 商应当严格互认的证书及签章的内部授权管理,防止非授权操作。

(三)供应商应当自行准备电子化采购所需的计算机终端、软硬件及网络环境,承担因准备不足产生的不利后果。

(四)采购一体化平台技术支持:

在线客服:通过四川政府采购网-在线客服进行咨询

# 400服务电话:4001600900

CA及签章服务:通过四川政府采购网-办事指南进行查询

# 七、竞争性谈判文件获取时间、方式及地址

(一)谈判文件获取时间:详见采购公告或邀请书

(二)在谈判文件获取开始时间前,采购人或代理机构将本项目谈判文件上传至项目电子化交易系统,免费向供应商提 供。供应商通过项目电子化交易系统获取谈判文件。成功获取谈判文件的,供应商将收到已获取谈判文件的回执函。未成功获 取谈判文件的供应商,不得参与本次采购活动,不得对谈判文件提起质疑。

成功获取谈判文件后,采购人或代理机构进行澄清或者修改的,澄清或者修改的内容可能影响响应文件编制的,采购人或 代理机构将通过项目电子化交易系统发布澄清或者修改后的谈判文件,供应商应当重新获取谈判文件。供应商未重新获取谈判

文件或者未按照澄清或者修改后的谈判文件编制响应文件进行响应的,自行承担不利后果。

注: 获取的谈判文件主体格式包括pdf、word两种格式版本, 其中以pdf格式为准。

# 八、提交首次响应文件截止时间及开启时间、地点、方式:

(一)提交首次响应文件截止时间及开启时间:详见采购公告或邀请书

(二)响应文件提交方式、地点:供应商应当在提交首次响应文件截止时间前,通过项目电子化交易系统提交响应文件。 成功提交的,供应商将收到已提交响应文件的回执函。

# 九、谈判方式

本项目谈判小组与供应商通过项目电子化交易系统以在线方式进行谈判。谈判会议由谈判小组在线主持,供应商代表在线 参加。供应商应随时关注项目电子化交易系统信息,及时参与在线谈判。供应商登录项目电子化交易系统,与谈判小组进行在 线谈判、提交供应商响应表,供应商响应表应加盖供应商(法定名称)电子印章。

# 十、供应商信用融资

根据《四川省财政厅关于推进四川省政府采购供应商信用融资工作的通知》(川财采(2018)123号)文件,为助力解 决政府采购成交供应商资金不足、融资难、融资贵的困难,促进供应商依法诚信参加政府采购活动,有融资需求的供应商可登 录四川政府釆购网—金融服务平台,选择符合自身情况的"政采贷"银行及其产品,凭项目成交结果、成交通知书等信息在线向 银行提出贷款意向申请、查看贷款审批情况等。

# 十一、联系方式

### 采购人: 南充市教育和体育局

地址: 南充市顺庆区镇泰路

邮编: 637000

联系人: 刘先生

联系电话: 13320762566

# 代理机构:南充市政府采购中心

地址: 四川省南充市市辖区南充市顺庆区涪江路19号

邮编: 637000

联系人: 刘老师

联系电话: 0817-2221768

### 采购监督机构:南充市财政局

联系人:政府采购监督管理科

联系电话:0817-2666926

# **2.1**、供应商须知前附表

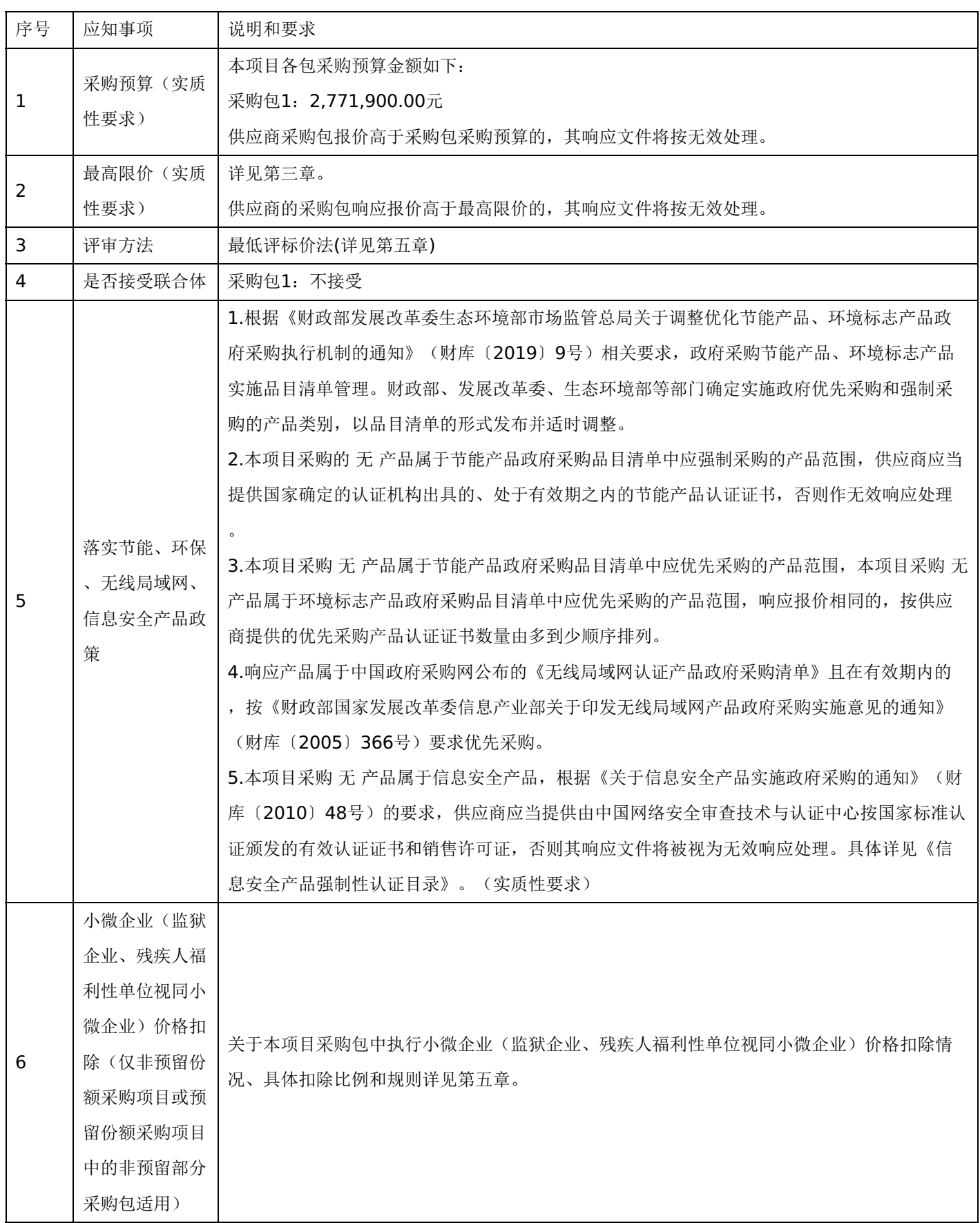

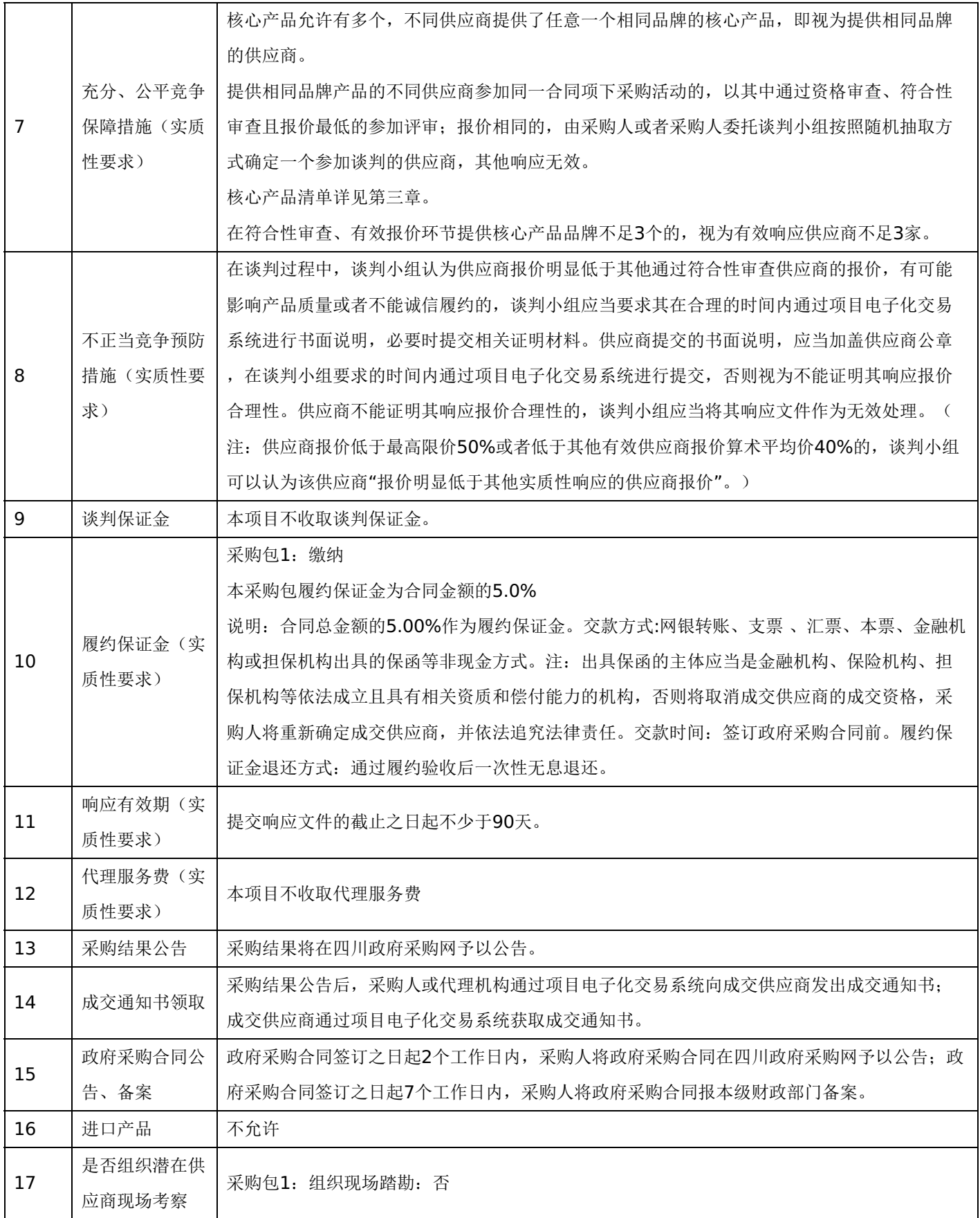

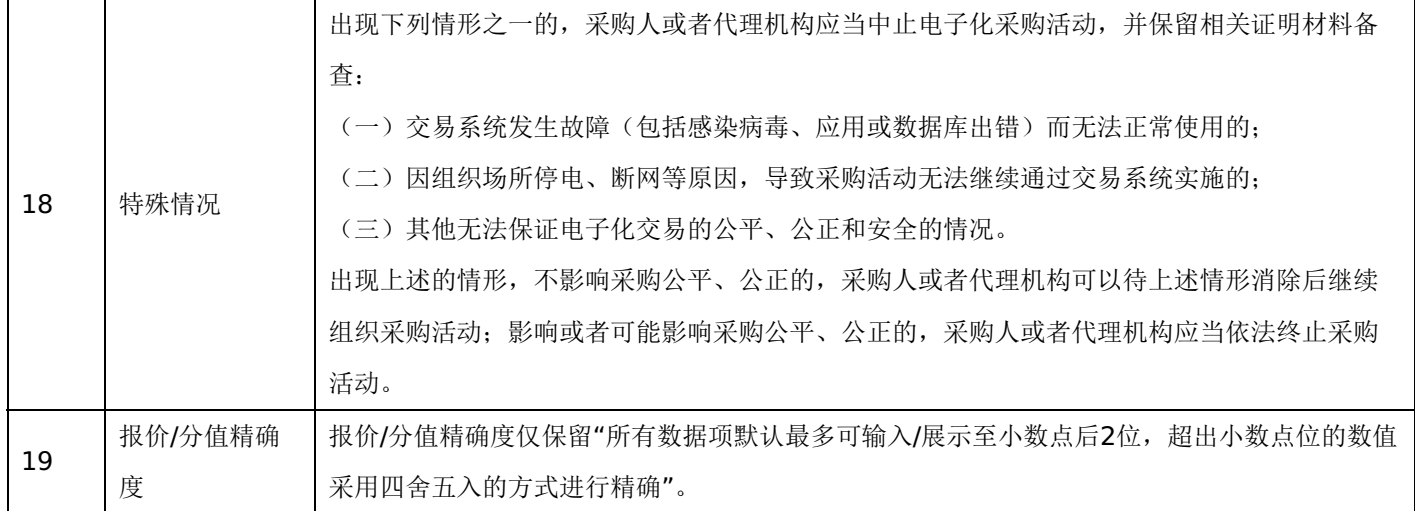

# **2.2**、总则

(一)适用范围

1.本竞争性谈判文件仅适用于本次竞争性谈判采购项目。

2.本竞争性谈判文件的最终解释权由南充市教育和体育局和南充市政府采购中心享有。竞争性谈判文件中供应商参加本次 政府采购活动应当具备的条件、技术清单、参数、商务及其他要求由南充市教育和体育局负责解释。除上述竞争性谈判文件内 容,其他内容由南充市政府采购中心负责解释。

(二)有关定义

1."采购人"是指依法进行政府采购的各级国家机关、事业单位、团体组织。本次谈判的采购人是南充市教育和体育局。

2."供应商"是指在按照采购公告规定获取谈判文件,拟参加响应和向采购人提供货物的法人、其他组织或自然人。

3."代理机构"是指集中采购机构和集中采购机构以外的代理机构。本项目的代理机构是南充市政府采购中心

4."网上开启"是指供应商通过项目电子化交易系统在线完成签到、响应文件解密后,采购人或者采购代理机构通过项目电 子化交易系统在线完成已解密响应文件的开启工作。

5."电子评审"是指通过项目电子化交易系统在线完成谈判小组组建,开展资格和符合性审查、出具谈判报告、推荐成交候 选供应商等活动。

# **2.3**、竞争性谈判文件

### **2.3.1**竞争性谈判文件的构成

一、竞争性谈判文件是供应商准备响应文件和参加谈判的依据,同时也是评审的重要依据。竞争性谈判文件用以阐明采购 项目所需的资质、技术清单、参数及报价等要求、谈判程序、有关规定和注意事项以及合同草案条款等。本竞争性谈判文件包 括以下内容:

(一)竞争性谈判邀请;

(二)供应商须知;

(三)谈判项目技术、服务、商务及其他要求;

(四)谈判过程中可实质性变动的内容;

(五)谈判办法;

(六)响应文件格式;

(七) 拟签订采购合同文本。

二、供应商应认真阅读和充分理解谈判文件中所有的事项、格式条款和规范要求。供应商没有对谈判文件全面作出实质性 响应所产生的风险由供应商承担。

# **2.3.2**竞争性谈判文件的澄清和修改

一、在提交首次响应文件截止时间前,采购人或者代理机构可以对已发出的谈判文件进行必要的澄清或者修改。

二、澄清或者修改的内容为谈判文件的组成部分,采购人或者代理机构将在四川政府采购网发布更正公告,供应商应及时 关注本项目更正公告信息,按更正后公告要求进行响应。更正内容可能影响响应文件编制的,采购人或者代理机构将通过项目 电子化交易系统发布更正后的谈判文件,供应商应依据更正后的谈判文件编制响应文件。若供应商未按前述要求进行响应的, 自行承担不利后果。

# **2.4**、响应文件

### **2.4.1**响应文件的语言(实质性要求)

一、供应商提交的响应文件以及供应商与谈判小组在谈判过程中的所有来往书面文件均须使用中文。响应文件中如附有外 文资料,主要部分要对应翻译成中文并附在相关外文资料后面。未翻译的外文资料,谈判小组将其视为无效材料。

二、翻译的中文资料与外文资料如果出现差异和矛盾时,以中文为准。涉嫌提供虚假材料的按照相关法律法规处理。

三、如因未翻译而造成对供应商的不利后果,由供应商承担。

### **2.4.2**计量单位(实质性要求)

除谈判文件中另有规定外,本项目均采用国家法定的计量单位。

# **2.4.3**响应货币(实质性要求)

本次项目均以人民币报价。

## **2.4.4**知识产权(实质性要求)

一、供应商应保证在本项目中使用的任何技术、产品和服务(包括部分使用),不会产生因第三方提出侵犯其专利权、商 标权或其它知识产权而引起的法律和经济纠纷,如存在前述情形,由供应商承担所有相关责任。采购人享有本项目实施过程中 产生的知识成果及知识产权。

二、供应商将在采购项目实施过程中采用自有或者第三方知识成果的,使用该知识成果后,供应商需提供开发接口和开发 手册等技术资料,并承诺提供无限期支持,采购人享有使用权(含采购人委托第三方在该项目后续开发的使用权)。

三、如采用供应商所不拥有的知识产权,则在报价中必须包括合法使用该知识产权的相关费用。

#### **2.4.5**响应文件的组成(实质性要求)

供应商应按照谈判文件的规定和要求编制响应文件。

响应文件具体内容详见第六章。

# **2.4.6**响应文件格式

1.供应商应按照谈判文件第六章中提供的"响应文件格式"填写相关内容。

2.对于没有格式要求的响应文件由供应商自行编写。

# **2.4.7**响应报价(实质性要求)

一、供应商的报价是供应商响应谈判项目要求的全部工作内容的价格体现,包括供应商完成本项目所需的一切费用。

二、响应文件报价出现前后不一致的,按照谈判文件第五章谈判办法规定予以修正,修正后的报价经供应商以书面形式通 过项目电子化交易系统进行确认,并加盖供应商(法定名称)电子印章,供应商逾时确认的,其响应无效。

### **2.4.8**响应文件有效期

响应有效期详见第二章"供应商须知前附表",响应文件未明确响应有效期或者响应有效期小于"供应商须知前附表"中响应 有效期要求的,其响应文件按无效处理。

# **2.4.9**响应文件的制作、签章和加密(实质性要求)

一、响应文件应当根据谈判通知书进行编制。供应商应通过四川政府采购网-办事指南下载响应客户端,使用客户端编制 响应文件。

二、供应商应按照客户端操作要求,对应谈判文件的每项资格、符合性要求,逐一对应进行响应;未逐一对应进行响应或 者响应内容不符合谈判文件对应项的要求的,其响应文件作无效处理。

三、供应商完成响应文件编制后,应按照响应文件第1章明确的签章要求,使用互认的证书及签章对响应文件进行电子签 章和加密。

四、谈判文件澄清或者修改的内容可能影响响应文件编制的,代理机构将重新发布澄清或者修改后的谈判文件,供应商应 重新获取澄清或者修改后的谈判文件,按照澄清或者修改后的谈判文件进行响应文件编制、签章和加密。

### **2.4.10**响应文件的提交(实质性要求)

一、供应商应当在提交首次响应文件截止时间前,通过项目电子化交易系统完成响应文件提交。

二、在提交首次响应文件截止时间后,代理机构不再接受供应商提交响应文件。供应商应充分考虑影响响应文件提交的各 种因素,确保在提交首次响应文件截止时间前完成提交。

# **2.4.11**响应文件的补充、修改和撤回(实质性要求)

响应文件提交截止时间前,供应商可以补充、修改或者撤回已成功提交的响应文件;对响应文件进行补充、修改的,应当 先行撤回已提交的响应文件,补充、修改后重新提交。

供应商响应文件撤回后,视为未提交过响应文件。

### **2.5**、开启、资格审查、谈判和确定成交供应商

## **2.5.1**谈判开启程序

一、本项目为竞争性谈判项目。网上开启的开始时间为响应文件提交截止时间。成功提交或成功提交和解密电子响应文件 的供应商不足3家的,不予开启,采购人或代理机构将终止采购活动。

二、谈判开启准备工作

响应文件开启时间前,供应商登录项目电子化交易系统-"开标/开启大厅",等待代理机构开启谈判。

三、解密响应文件(实质性要求)

响应文件提交截止时间后,成功提交响应文件的供应商符合响应文件规定数量的,代理机构将启动响应文件解密程序,解 密时间为30分钟;供应商应在规定的解密时间内,使用互认的证书及签章通过项目电子化交易系统进行响应文件解密。供应 商未在规定的解密时间内完成解密的,按无效响应处理。

开启过程中,各方主体均应遵守互联网有关规定,不得发表与采购活动无关的言论。供应商对开启过程和开启记录有疑 义,以及认为采购人或代理机构相关工作人员有需要回避的情形的,及时向工作人员提出询问或者回避申请。采购人或代理机 构对供应商提出的询问或者回避申请应当及时处理。

# **2.5.2**查询及使用信用记录

开启结束后,采购人或代理机构根据《关于在政府采购活动中查询及使用信用记录有关问题的通知》(财库

〔2016〕125号)的要求,通过"信用中国"网站(www.creditchina.gov.cn)、"中国政府采购网"网站

(www.ccqp.gov.cn)等渠道, 查询供应商在响应文件提交截止时间前的信用记录并保存信用记录结果网页截图, 拒绝列入 失信被执行人名单、重大税收违法案件当事人名单、政府采购严重违法失信行为记录名单中的供应商参加本项目的采购活动。

两个以上的自然人、法人或者其他组织组成一个联合体,以一个供应商的身份共同参加政府采购活动的,将对所有联合体 成员进行信用记录查询,联合体成员存在不良信用记录的,视同联合体存在不良信用记录。

### **2.5.3**资格审查

详见谈判文件第五章。

### **2.5.4**谈判

详见谈判文件第五章。

# **2.5.5**、成交通知书

一、采购人或者谈判小组确认成交供应商后,代理机构在四川政府采购网发布成交结果公告、通过项目电子化交易系统发 出成交通知书,成交供应商通过项目电子化交易系统获取成交通知书。

二、成交通知书是采购人和成交供应商签订政府采购合同的依据,是合同的有效组成部分。如果出现政府采购法律法规、

规章制度规定的成交无效情形的,将以公告形式宣布发出的成交通知书无效,成交通知书将自动失效,并依法重新确定成交供 应商或者重新开展采购活动。

三、成交通知书对采购人和成交供应商均具有法律效力。

# **2.6**、签订及履行合同和验收

### **2.6.1**签订合同

一、采购人应在成交通知书发出之日起三十日内与成交供应商签订采购合同。

二、采购人和成交供应商签订的采购合同不得对谈判文件确定的事项以及成交供应商的响应文件作实质性修改。

### **2.6.2**合同分包和转包(实质性要求)

### **2.6.2.1**合同分包

一、供应商根据谈判文件的规定和采购项目的实际情况,拟在成交后将成交项目的非主体、非关键性工作分包的,应当在 响应文件中载明分包承担主体,分包承担主体应当具备相应资质条件且不得再次分包。分包供应商履行的分包项目的品牌、规 格型号及技术要求等,必须与成交的一致。

二、分包履行合同的部分应当为采购项目的非主体、非关键性工作,不属于成交供应商的主要合同义务。

三、采购合同实行分包履行的,成交供应商就采购项目和分包项目向采购人负责,分包供应商就分包项目承担责任。

四、中小企业依据《政府采购促进中小企业发展管理办法》(财库〔2020〕46号)规定的政策获取政府采购合同后,小 型、微型企业不得将合同分包或转包给大型、中型企业,中型企业不得将合同分包或转包给大型企业。

采购包1: 不允许合同分包;

# **2.6.2.2**合同转包

一、严禁成交供应商将本项目转包。本项目所称转包,是指将本项目转给他人或者将本项目全部肢解以后以分包的名义分 别转给他人的行为。

二、成交供应商转包的,视同拒绝履行政府采购合同,将依法追究法律责任。

### **2.6.3**采购人增加合同标的的权利

采购合同履行过程中,采购人需要追加与合同标的相同的货物或者服务的,在不改变合同其他条款的前提下,可以与成交 供应商协商签订补充合同,但所有补充合同的采购金额不得超过原合同采购金额的百分之十。

#### **2.6.4**履行合同

一、合同一经签订,双方应严格履行合同规定的义务。

二、在合同履行过程中,如发生合同纠纷,合同双方应按照《中华人民共和国民法典》规定及合同条款约定进行处理。

# **2.6.5**履约验收方案

采购包1:

- 1) 验收组织方式: 自行验收
- 2)是否邀请本项目的其他供应商:否
- 3)是否邀请专家:否
- 4)是否邀请服务对象:是
- 5)是否邀请第三方检测机构:否
- 6)履约验收程序:分段/分期验收
- 7)履约验收时间:

供应商提出验收申请之日起15日内组织验收

- 8)验收组织的其他事项:无
- 9)技术履约验收内容:根据采购文件、响应文件及合同中的服务内容及要求进行验收。

# -第9页-

10)商务履约验收内容:根据采购文件、响应文件及合同中的商务内容及要求进行验收。

11) 履约验收标准:

严格按采购文件、响应文件及合同条款规定的内容验收。按照《财政部关于进一步加强政府采购需求和履约验收管 理的指导意见》(财库〔2016〕205号)的要求与合同约定相关条款进行验收。

12)履约验收其他事项:无

# **2.6.6**资金支付

采购人按财政部门的相关规定及采购合同的约定进行支付。

# **2.7**、竞争性谈判工作纪律及要求

# **2.7.1**谈判活动纪律要求

采购人、代理机构应保证谈判活动在严格保密的情况下进行,采购人、代理机构、供应商和谈判小组成员应当严格遵守政 府采购法律法规规章制度和本项目谈判文件以及代理机构现场管理规定,接受采购人委派的监督人员的监督,任何单位和个人 不得非法干预和影响谈判过程和结果。

对各供应商的商业秘密,谈判小组成员应予以保密,不得泄露给其他供应商。

### **2.7.2**供应商不得具有的情形(实质性要求)

供应商参加谈判不得有下列情形:

- 一、有下列情形之一的,视为供应商串通响应:
- (一)不同供应商的响应文件由同一单位或者个人编制;
- (二)不同供应商委托同一单位或者个人办理谈判事宜;
- (三)不同供应商的响应文件载明的项目管理成员或者联系人员为同一人;
- (四)不同供应商的响应文件异常一致或者响应报价呈规律性差异;
- (五)不同供应商的响应文件相互混装。
- 二、提供虚假材料谋取成交;
- 三、采取不正当手段诋毁、排挤其他供应商;
- 四、与采购人或代理机构、其他供应商恶意串通;
- 五、向采购人或代理机构、谈判小组成员行贿或者提供其他不正当利益;
- 六、在谈判过程中与采购人或代理机构进行协商谈判;
- 七、成交后无正当理由拒不与采购人签订政府采购合同;
- 八、未按照谈判文件确定的事项签订政府采购合同;
- 九、将政府采购合同转包或者违规分包;
- 十、提供假冒伪劣产品;
- 十一、擅自变更、中止或者终止政府采购合同;
- 十二、拒绝有关部门的监督检查或者向监督检查部门提供虚假情况;
- 十三、法律法规规定的其他禁止情形。

供应商有上述情形的,按照规定追究法律责任,具有前述一至十三条情形之一的,其响应文件无效,或取消被确认为成交 供应商的资格或认定成交无效。

# **2.7.3**采购人员及相关人员回避要求

政府采购活动中,采购人员及相关人员与供应商有下列利害关系之一的,应当回避:

- (一)参加采购活动前3年内与供应商存在劳动关系;
- (二)参加采购活动前3年内担任供应商的董事、监事;
- (三)参加采购活动前3年内是供应商的控股股东或者实际控制人;

# -第10页-

(四)与供应商的法定代表人或者负责人有夫妻、直系血亲、三代以内旁系血亲或者近姻亲关系;

(五)与供应商有其他可能影响政府采购活动公平、公正进行的关系。

供应商认为采购人员及相关人员与其他供应商有利害关系的,可以向代理机构书面提出回避申请,并说明理由。代理机构 将及时询问被申请回避人员,有利害关系的被申请回避人员应当回避。

### **2.8**、询问、质疑和投诉

一、询问、质疑、投诉的接收和处理严格按照《中华人民共和国政府采购法》《中华人民共和国政府采购法实施条例》 《政府采购质疑和投诉办法》等规定办理。

二、供应商询问、质疑的答复主体:

根据委托代理协议约定,供应商对采购文件中采购需求的询问、质疑由 南充市政府采购中心 负责答复;供应商对除采购 需求外的采购文件的询问、质疑由南充市政府采购中心 负责答复;供应商对采购过程、采购结果的询问、质疑由 南充市政府 采购中心 负责答复。

三、供应商提出的询问,应当明确询问事项,如以书面形式提出的,应由供应商签字并加盖公章。

为提高采购效率,降低社会成本,鼓励询问主体对于不损害国家及社会利益或自身合法权益的问题或情形采用询问方式处 理解决(包含但不限于文字错误、标点符号、不影响响应文件的编制的情形)。

四、供应商认为谈判文件、采购过程、中标或者成交结果使自己的权益受到损害的,可以在知道或者应知其权益受到损害 之日起7个工作日内,以书面形式向采购人、代理机构提出质疑。供应商应在法定质疑期内一次性提出针对同一采购程序环节 的质疑。供应商应知其权益受到损害之日, 是指:

(一)对可以质疑的采购文件提出质疑的,为收到采购文件之日或者采购文件公告期限届满之日;

(二)对采购过程提出质疑的,为各采购程序环节结束之日;

(三)对中标或者成交结果提出质疑的,为中标或者成交结果公告期限届满之日。

五、本项目不接受在线提交质疑,供应商通过书面形式线下向采购人或代理机构提交质疑资料。

六、供应商提出质疑时应当准备的资料

(一)质疑函正本1份;(政府采购供应商质疑函范本详见附件一)

(二)法定代表人或主要负责人授权委托书1份(委托代理人办理质疑事宜的需提供);

(三)法定代表人或主要负责人身份证复印件1份;

(四)委托代理人身份证复印件1份(委托代理人办理质疑事宜的需提供);

(五)针对质疑事项必要的证明材料(针对谈判文件提出的质疑,需提交从项目电子化交易系统获取的谈判文件回执

单)。

答复主体:代理机构

联系人: 现场监督科

联系电话:0817-2395682

地址:南充市顺庆区涪江路19号

邮编:637000

注:根据《中华人民共和国政府采购法》的规定,供应商质疑不得超出谈判文件、采购过程、采购结果的范围。

七、供应商对采购人或代理机构的质疑答复不满意,或者采购人或代理机构未在规定期限内作出答复的,供应商可以在答 复期满后15个工作日内向同级财政部门提起投诉。

投诉受理单位:本采购项目同级财政部门。(政府采购供应商投诉书范本详见附件二)

# 第三章 谈判项目技术、服务、商务及其他要求

(带"★"的参数需求为实质性要求,供应商必须响应并满足的参数需求,采购人、采购代理机构应当根据项目实际需求合 理设定,并明确具体要求。)

# **3.1**、采购项目概况

根据四川省人民政府关于印发《四川省深化普通高等学校考试招生综合改革实施方案》的通知(川府规〔2022〕4号) 要求,四川省2022年启动高考综合改革,2025 年起整体实施,形成分类考试、综合评价、多元录取的高等学校考试招生模 式,健全保进公平、科学选才、监督有力的高等学校考试招生体制机制。为了稳妥有序推进全市高考综合改革,南充市人民政 府印发《南充市推进高考综合改革实施方案》的通知(南府发〔2022〕46号),明确从2022年秋季入学的高一年级学生开 始,实施"3+1+2"高考改革模式,不分文理科。为了有效支撑全市高考综合改革,必须尽快完善基础条件,建成全市"选课、 排课、管理、评价"智能化系统。市教育体育局印发的《南充市教体系统推进高考综合改革工作方案》(南市教体办

〔2022〕27号),要求建立大数据中心,建设全市高考综合改革管理平台,利用信息技术手段,开展选课模拟试验,科学分 析学生选课,为改进选课指导、课程设置、教师安排、课表编制、生涯规划、教师发展、学生成长等提供决策依据。为了完成 全市高考综合改革管理平台建设任务,市教育体育局编市了《全市高考综合改革管理智慧平台建设方案》,投资概算报财政投 资评审通过。"全市高考综合改革管理智慧平台"按"1+3"模式建设,即: 1个新高考数字基座, 3类新高考应用(新高考智慧 管理、学生综合素质数据管理、学生生涯规划服务)。平台汇聚全市高中学校"教、学、管、评"等方面的大数据,帮助市教育 体育局和各县(市、区)教育行政部门、教研部门快速决策,预判管理方向,提升教育监管能力与服务水平。

# **3.2**、采购内容

采购包1: 采购包预算金额(元): 2,771,900.00 采购包最高限价(元): 2,771,900.00

供应商报价不允许超过标的金额

(招单价的)供应商报价不允许超过标的单价

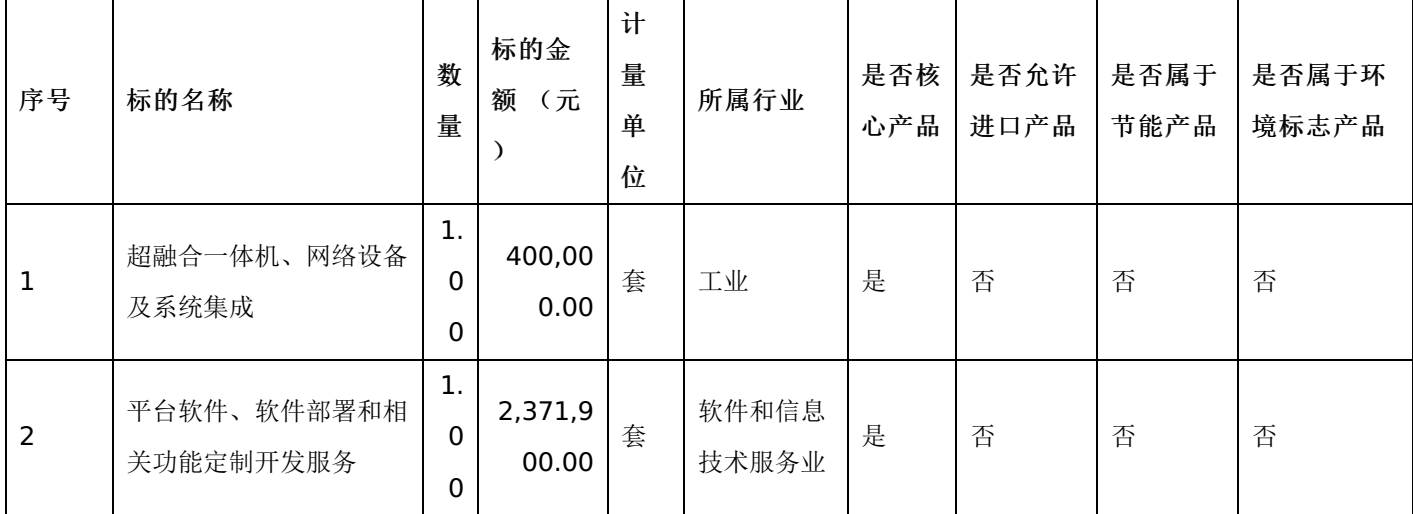

# **3.3**、技术参数及要求

采购包1:

标的名称:超融合一体机、网络设备及系统集成

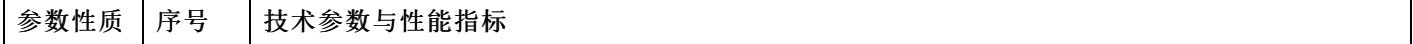

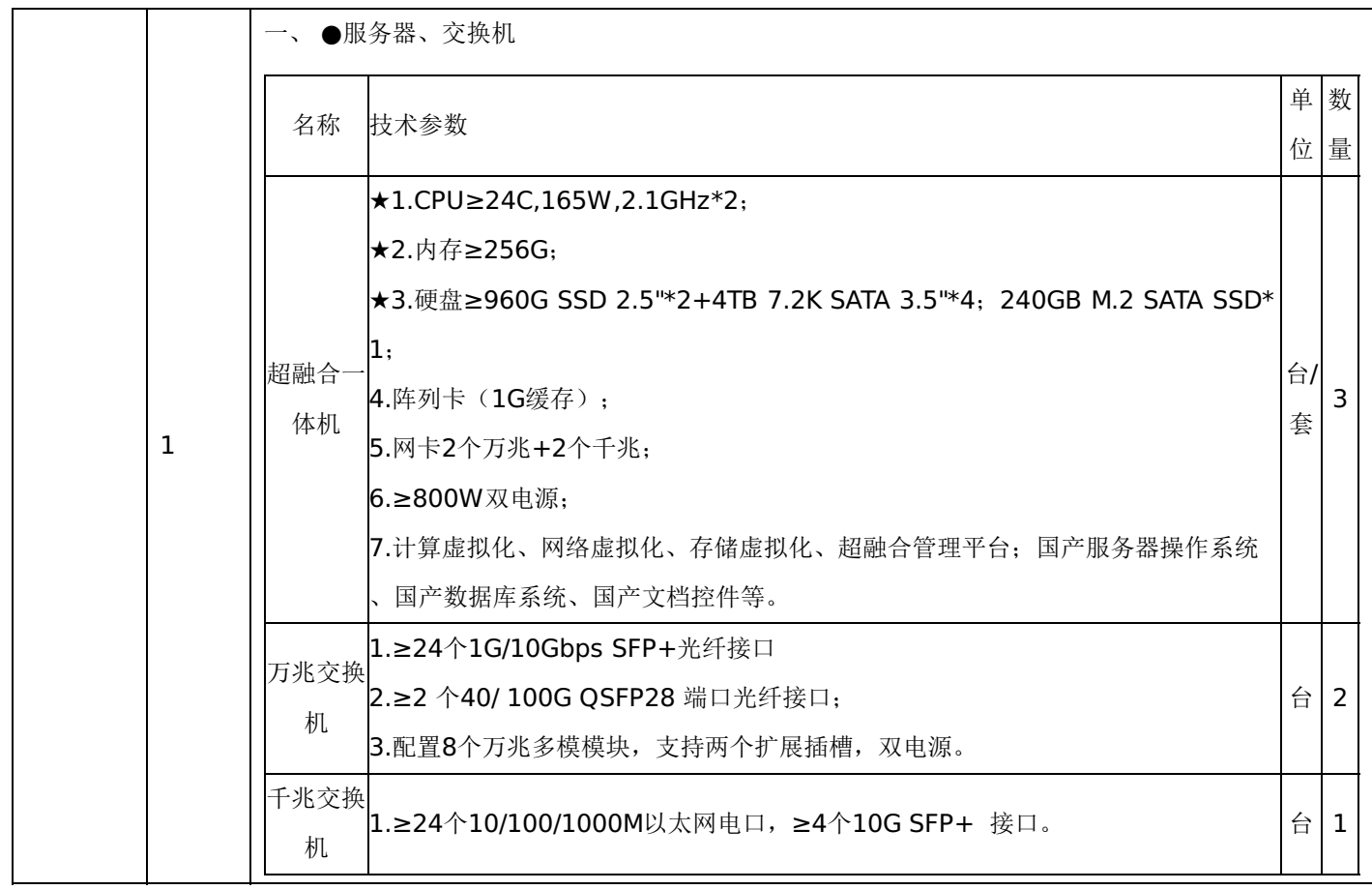

标的名称:平台软件、软件部署和相关功能定制开发服务

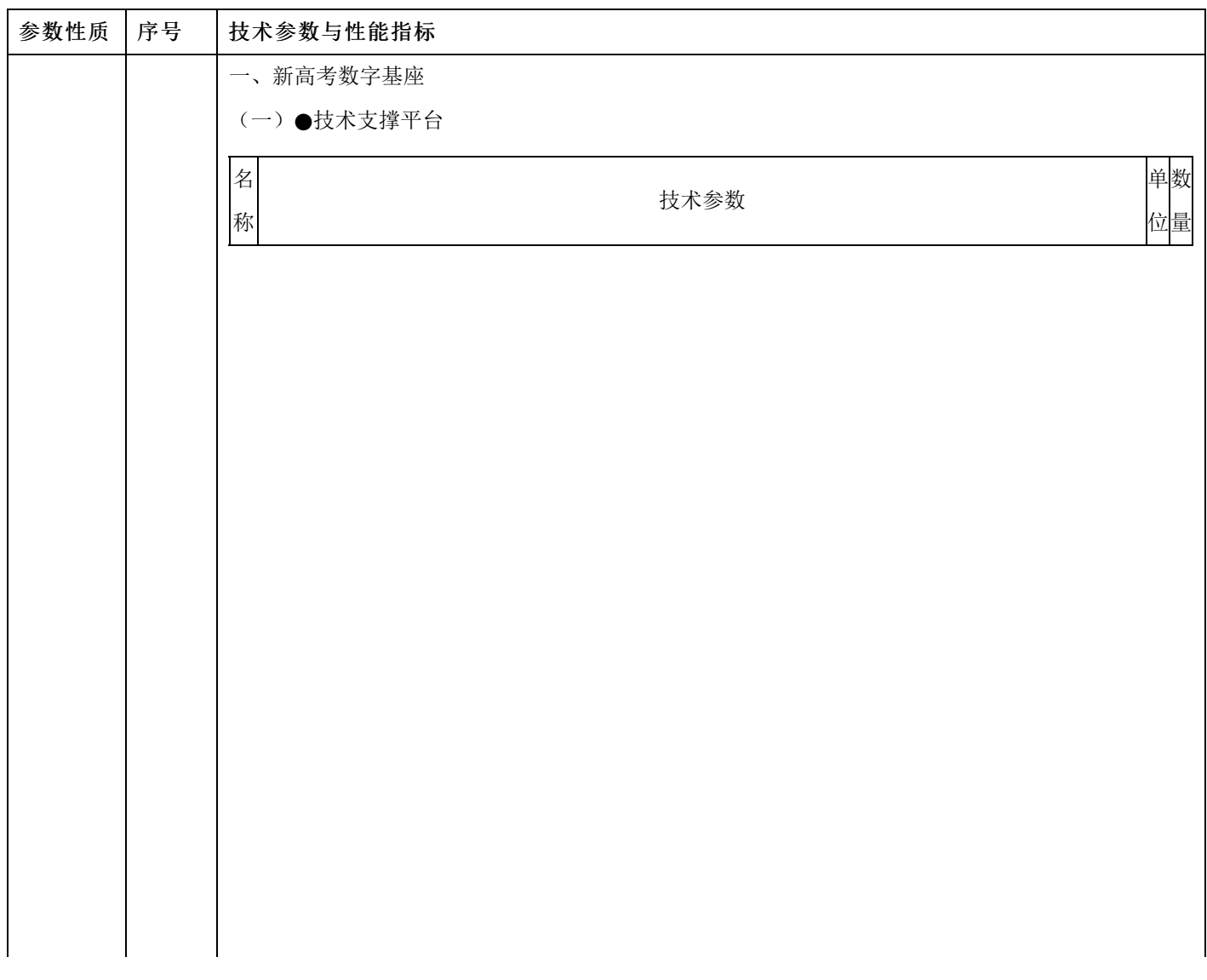

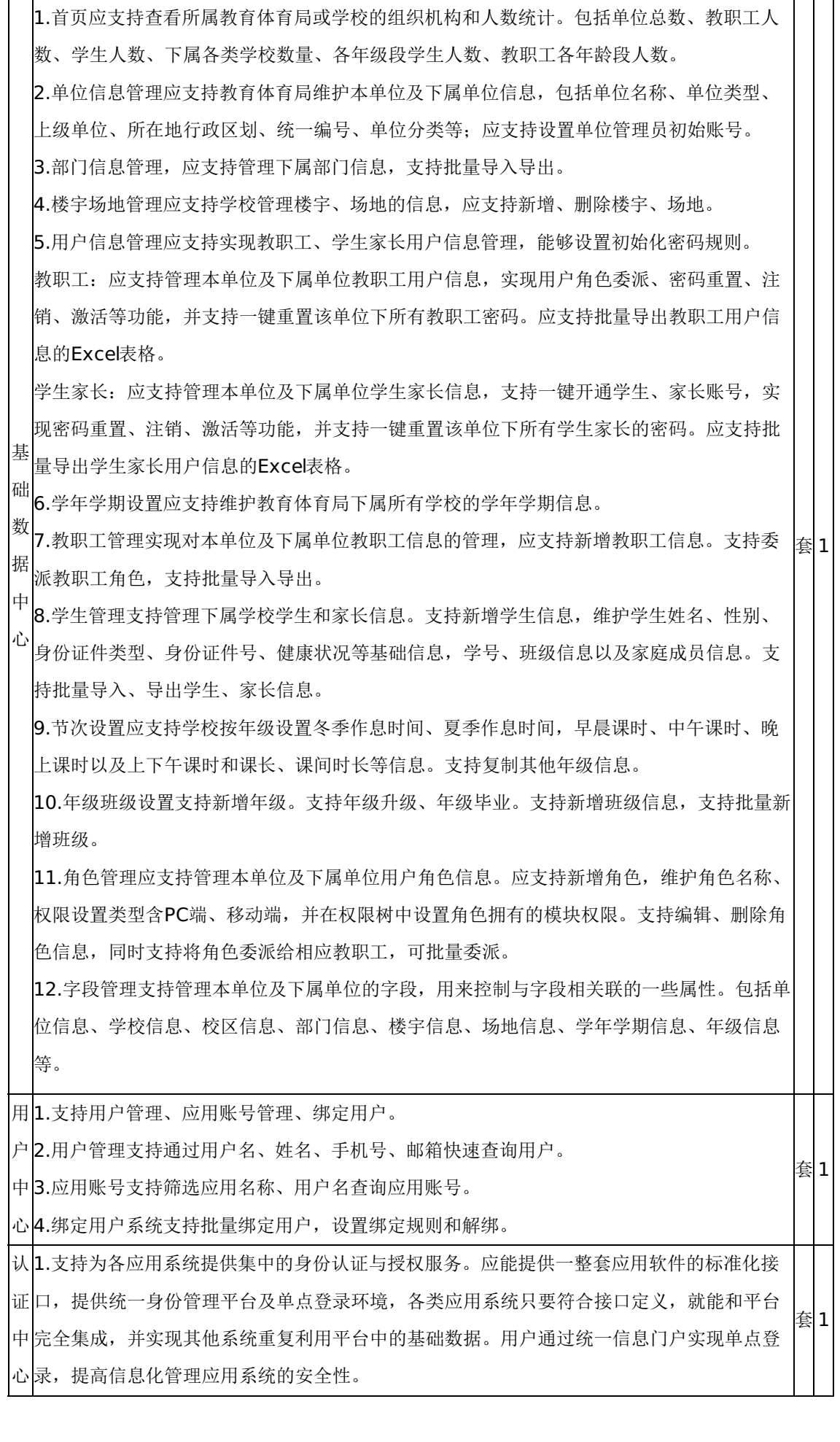

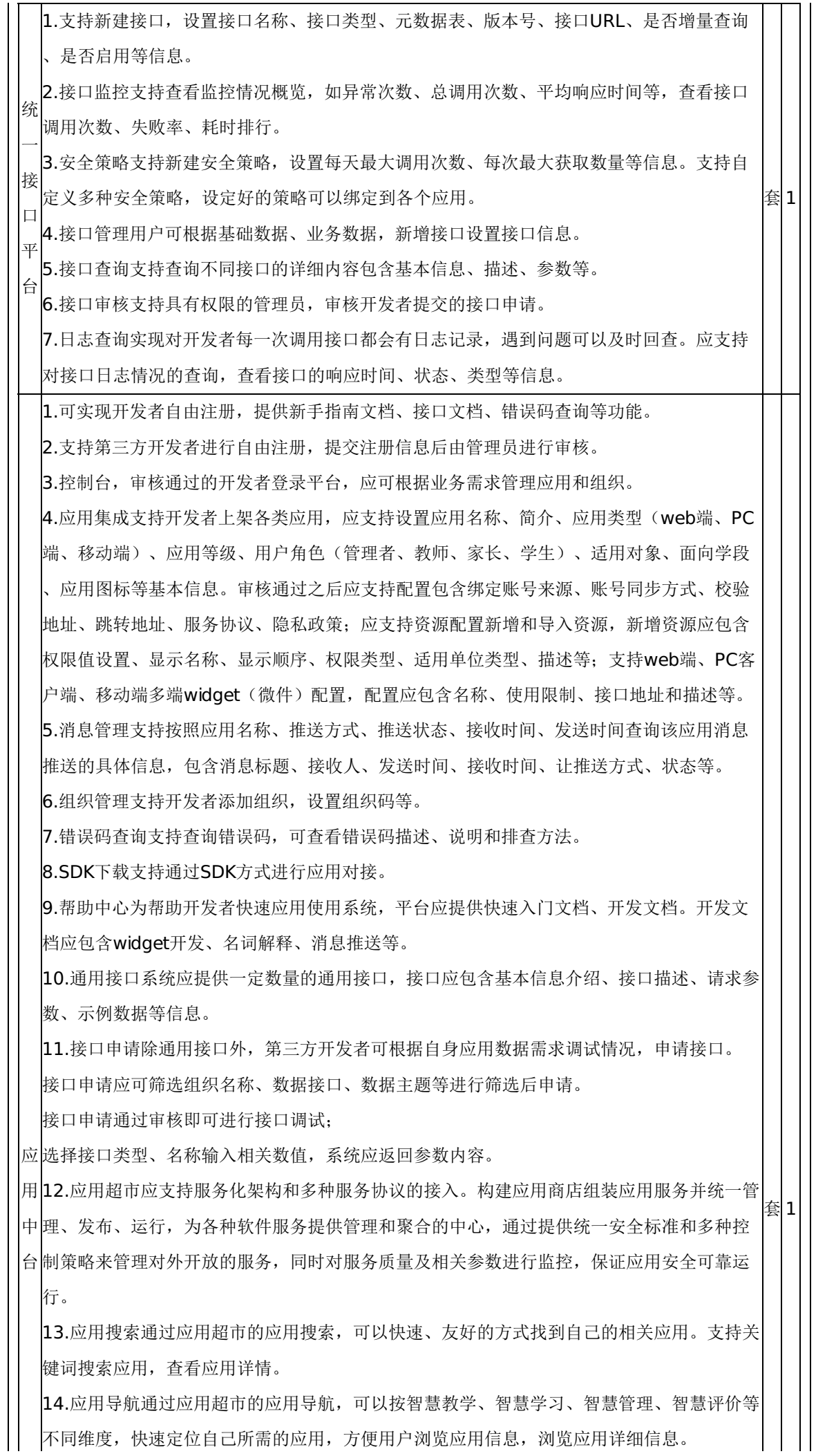

15.应用浏览通过应用超市的应用浏览,用户可以查看应用类型、应用分类、应用等级、使用 对象、角色、学段、使用人次等等。

16.应用评价通过应用超市,用户可以对应用超市的各项应用进行评价、反馈,平台利用公众 的智慧,让公众参与到应用的维护、纠错中来,从而让应用更升级改造,更好的为公众服务

17.应用管理平台系统应用中心是囊括教学、生活、学习等各类应用的"超市",管理员可以概 览整体应用信息、管理应用、对应用进行分类、管理各类开发者。

18.开发者审核支持管理员对能力开放平台的开发者申请进行管理。

19.应用分类支持系统管理员添加、删除应用分类

。

20.应用审核系统管理员支持对开发者提交的应用进行审核,应支持应用名称查询,应用状态 、有无修改请求筛选。应支持应用上下线、门户显示和推荐。

21.组织应用管理组织应用管理是基于上级系统管理员设置后,可自行添加应用设置相关应用 权限。

22.应用超市管理支持组织根据实际教学管理情况,添加、移除应用。应支持按照应用类型、 状态、名称筛选。

23.应用管理支持应用的可见人员、管理员、权限设置。

平 统计、各应用访问量统计、接入各端应用情况统计。 1.数据概览支持核心数据概览,包括单位总数、活动用户数、开发者总数、应用总数、用户 总数、教职工用户数、学生用户数、家长用户数;应支持用户登录趋势分析、用户登录情况

台2.用户中心支持流量统计,包括用户总数、活动用户数、日活跃用户数、日频次、日登录次 运 数;应支持用户登录趋势分析、各时段登录情况分析、浏览器使用情况分析、操作系统使用 营 情况分析、来源运营商访问情况分析。

数3.应用访问支持统计应用总数、WEB浏览器端应用数、PC客户端应用数、移动端应用数,统| 套 1

据 计应用日访问量及各端访问量,各单位应用访问量,应支持统计分析应用适用角色分布、应

中 用适用对象分布、应用面向学段分布。

心 4.应用详情支持统计分析各应用近3天/7天/14天/30天访问数以及近一月活跃趋势。

5.消息中心,支持统计消息推送量、接收量,并支持消息发送接收总量统计、消息推送状态

统计、推送方式统计、应用消息统计TOP10、组织消息统计TOP10。

(二)●数据支撑平台

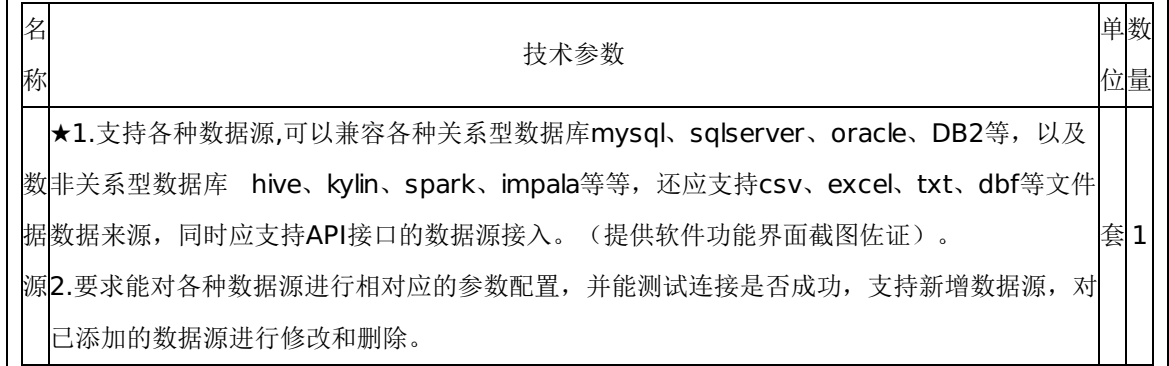

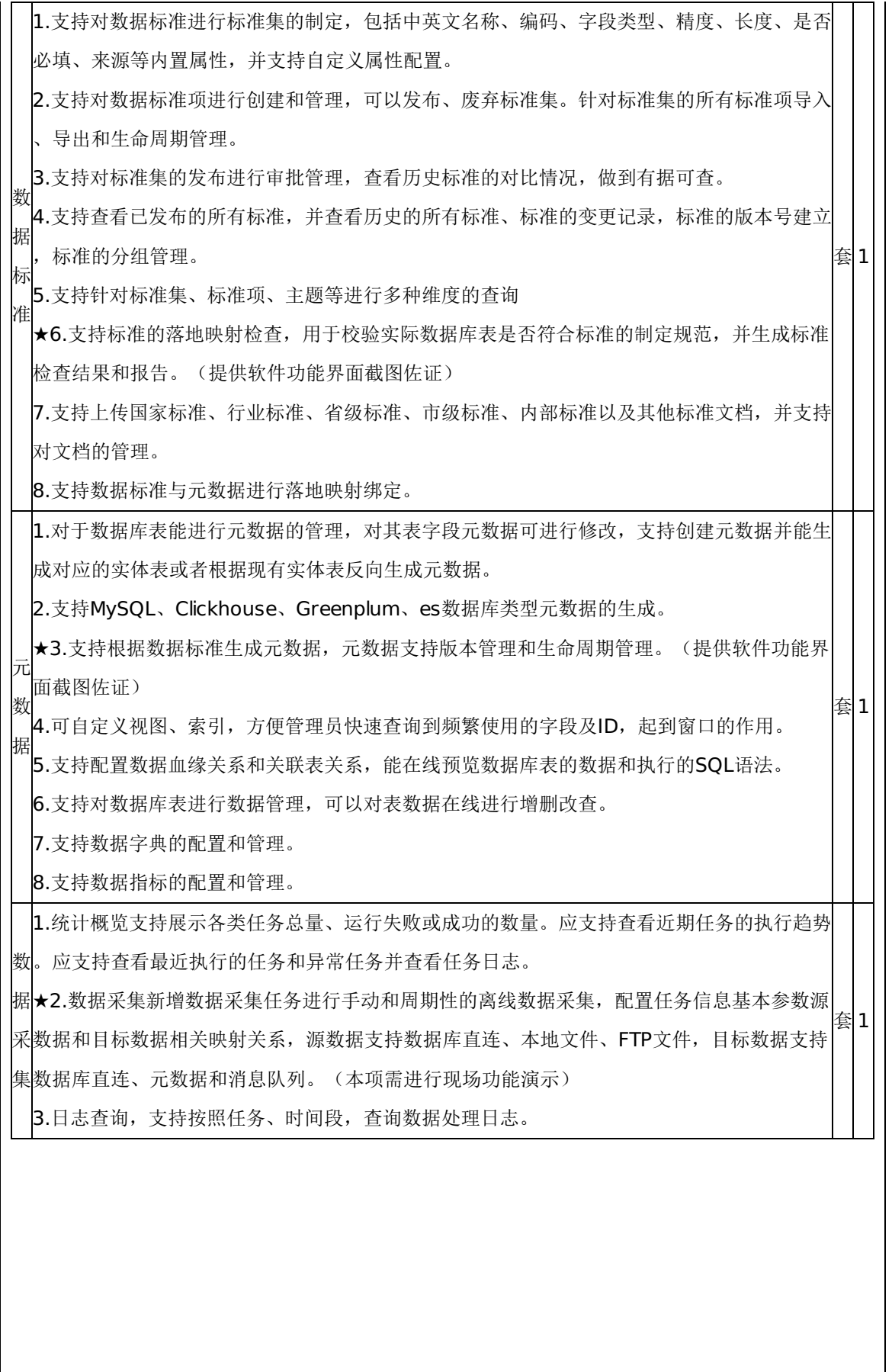

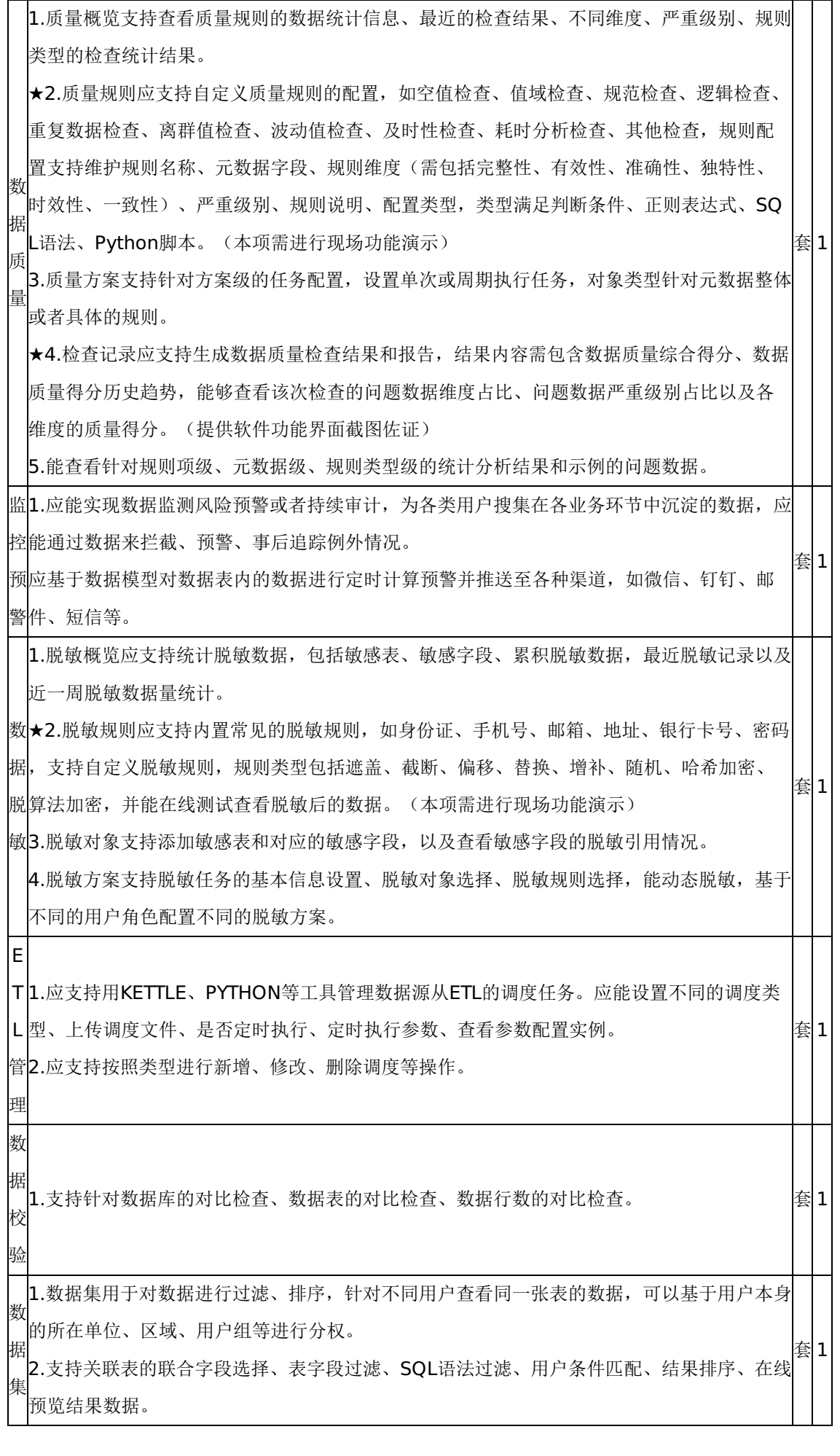

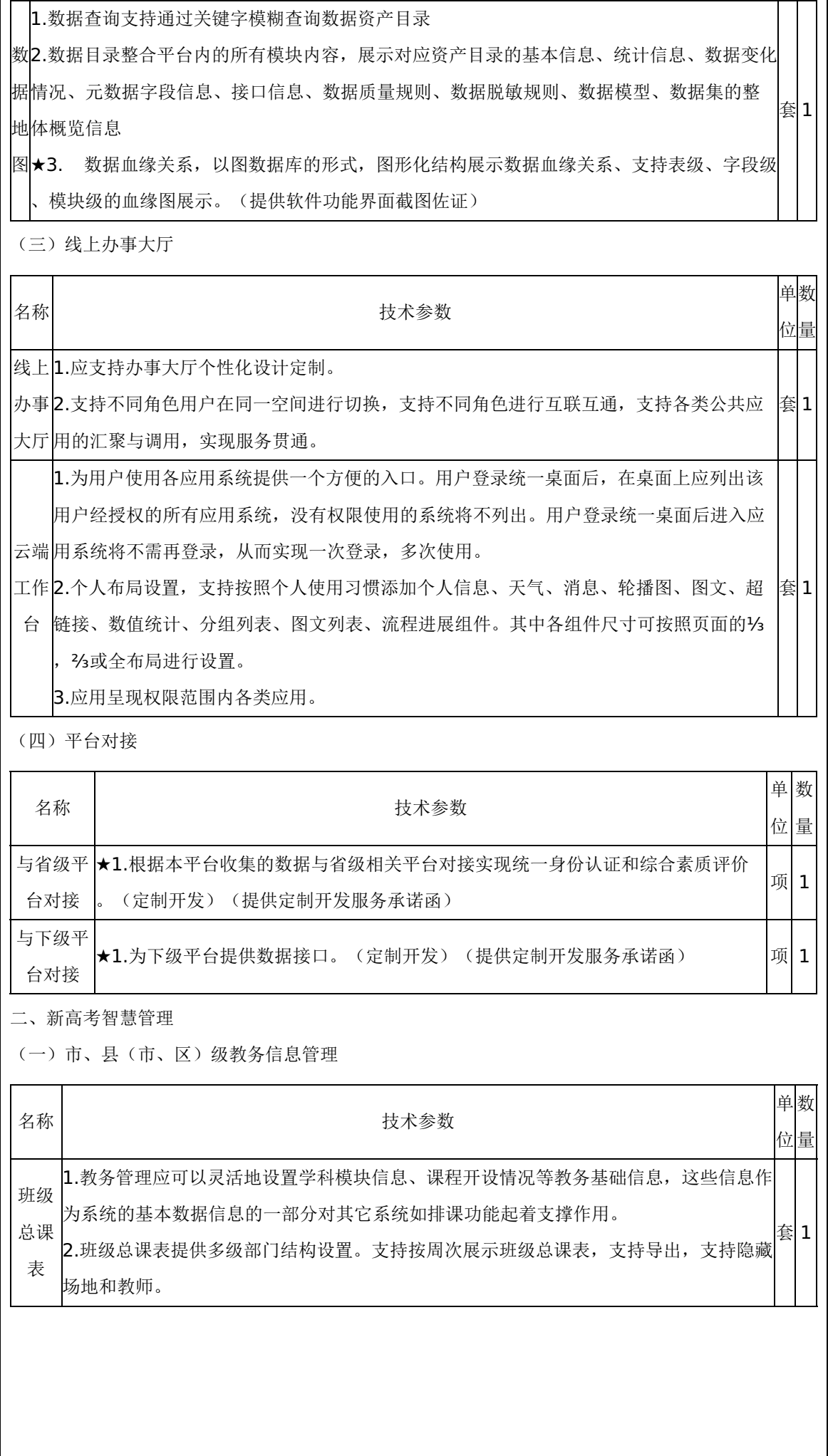

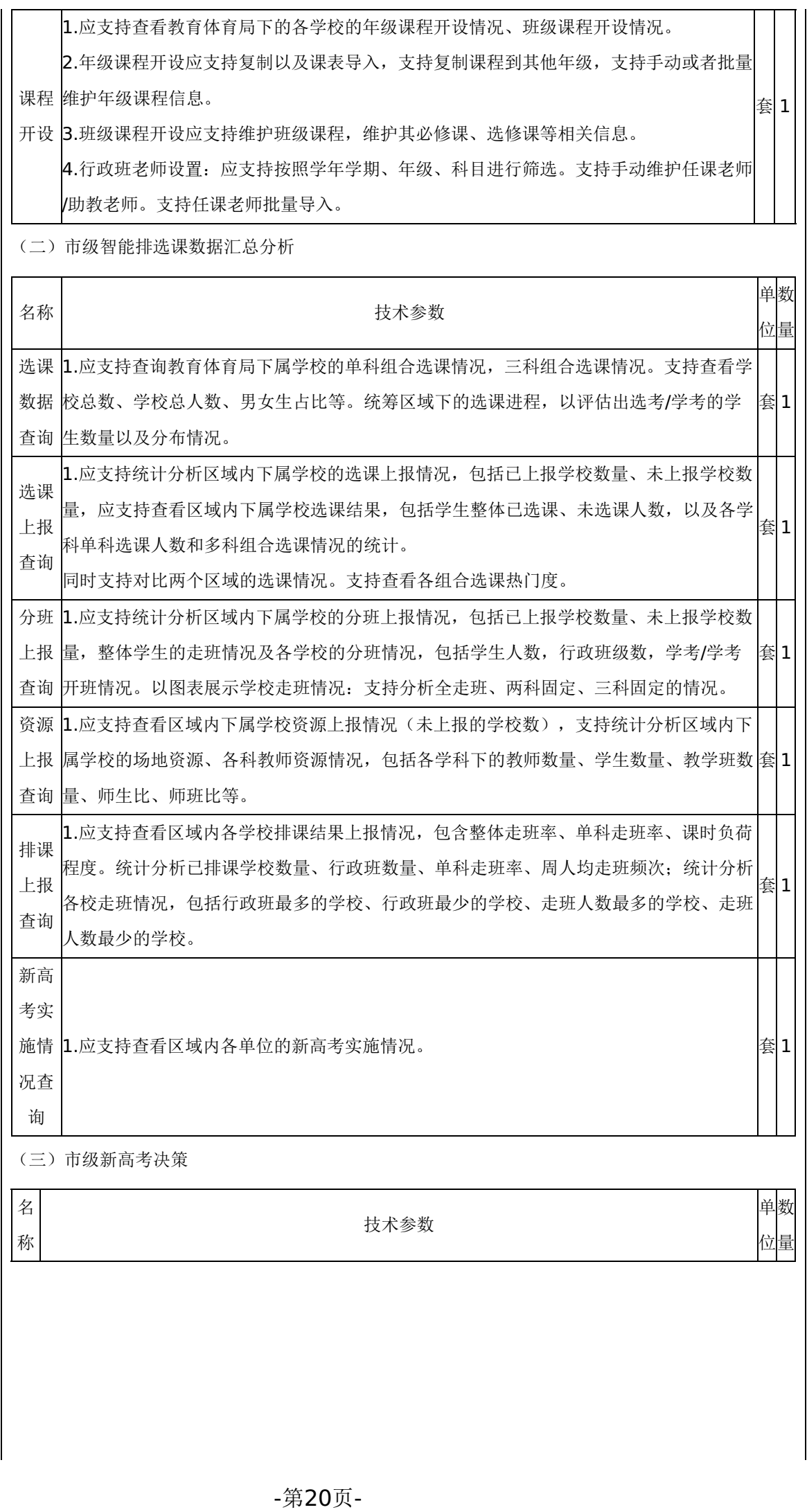

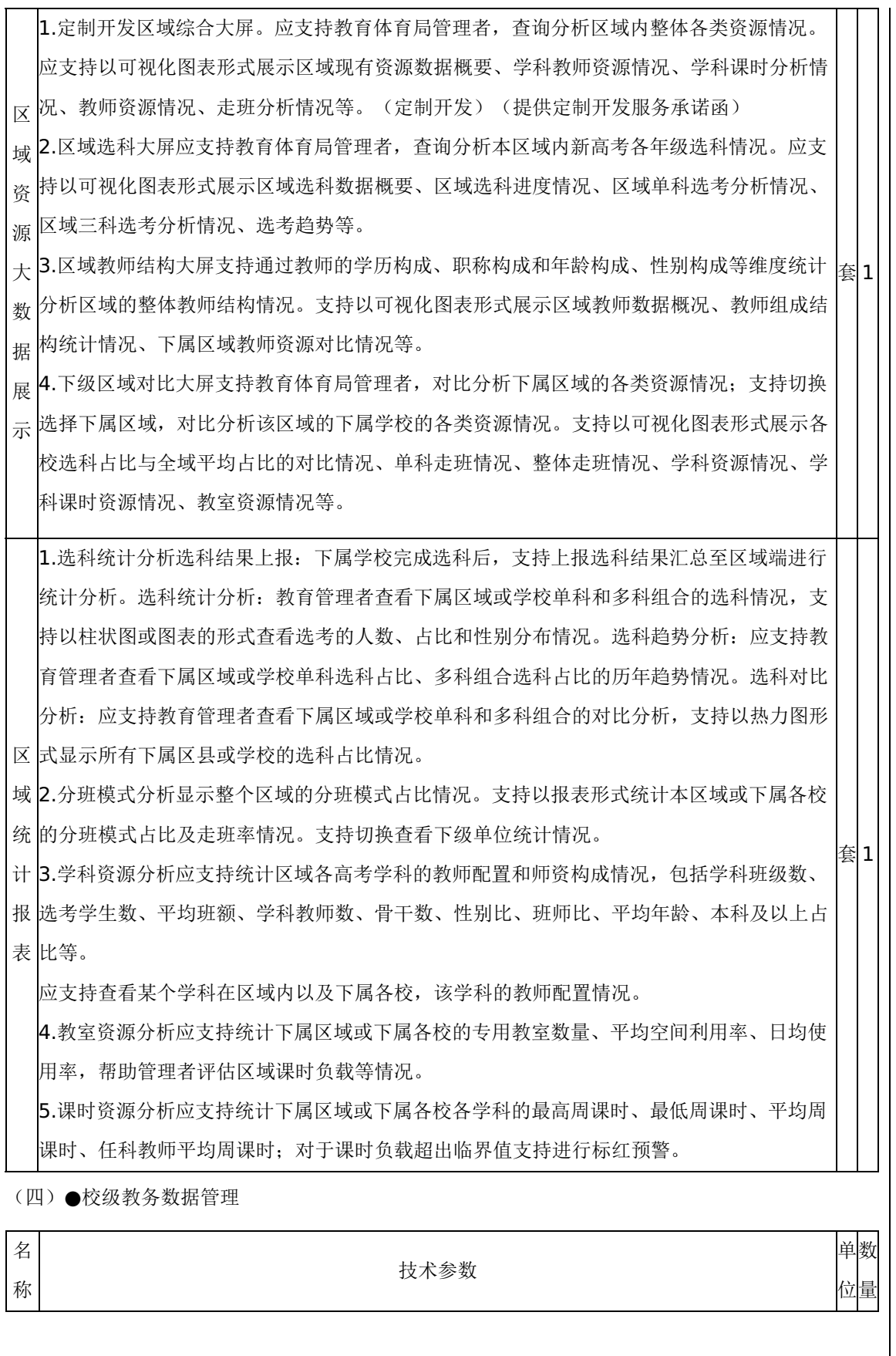

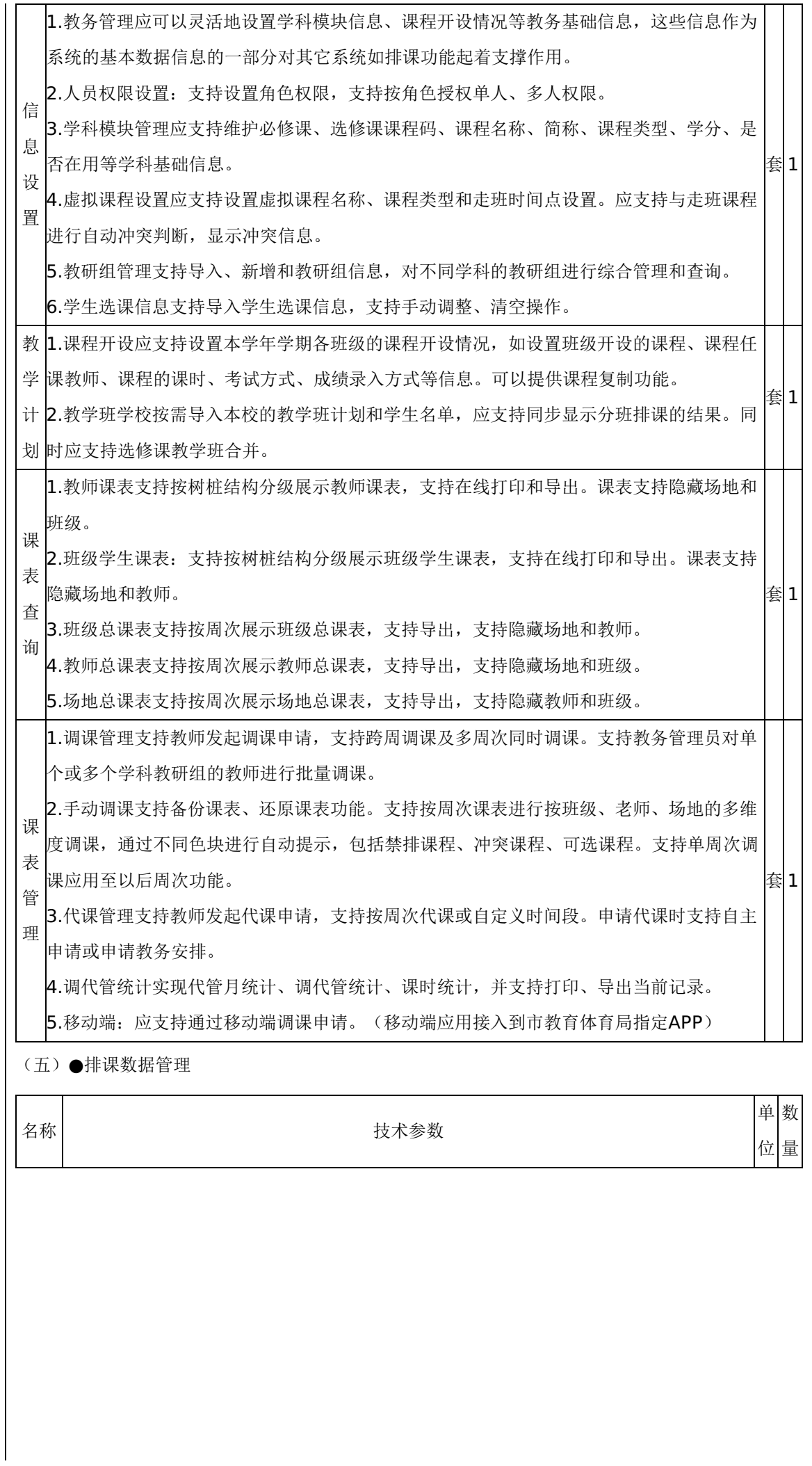

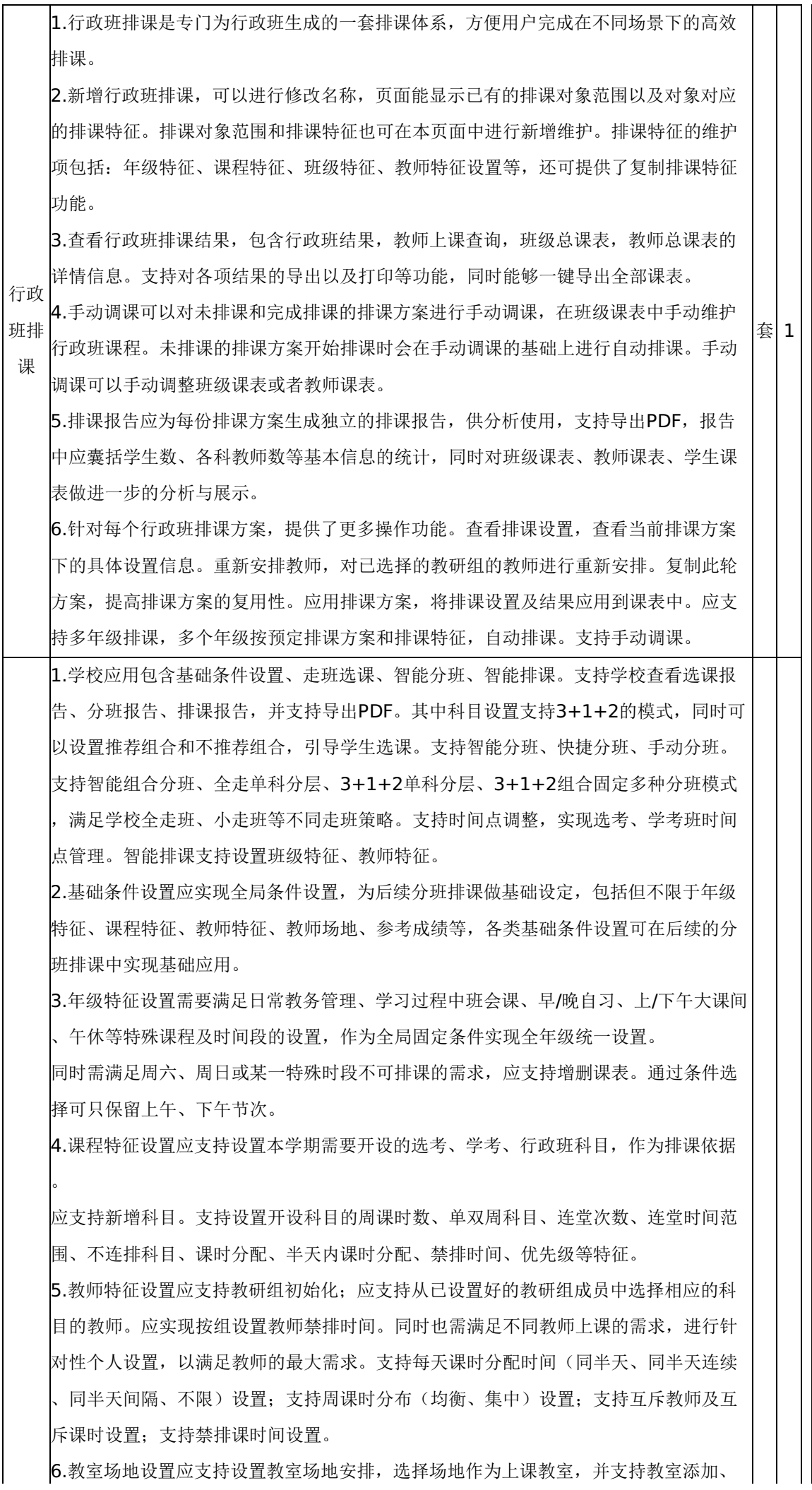

删除以及前后顺序拖动调整。

7.参考成绩设置应支持导入学生参考成绩,同步系统某次考试的成绩数据,将学生成绩 作为分层排班的依据。

8.走班选课发布选课需提供在线选课公告的发布,设置选课基本信息、科目信息、参考 成绩及公告四类信息。

9.基本信息设置针对多次选课过程,应提供唯一的选课名称设置、学生可参与选科时段 设置、是否显示同选学生人数、是否公开选课结果、是否题数选课结果等条件的设置。

**★**10.科目设置需满足我省新高考改革3+1+2的模式,提供历史、物理至少选一门科目 的条件设置,其余两门科目在政治、地理、化学、生物中选择,同时可以设置推荐组合 和不推荐组合,引导学生选课。(提供软件功能界面截图佐证)

11.参考成绩设置在选课过程中应纳入学生成绩,供学生参考,学生可根据自身成绩的排 名、选择适合自己的优势科目。

12.公告设置应提供公告参考模板,通过内置富文本编辑器自行编辑公告内容。

13.学生选课,学生端收到选课公告后,在规定的时间内登陆系统可在线选课提交,平台 应支持高并发学生选课。

14.应同时支持移动端自主进行选课。(移动端应用接入到市教育体育局指定APP)

★15.应支持以雷达图、列表的形式显示成绩排名,包括单科成绩、三科组合在年级的排 名、三科组合在同样组合学生中的排名。(提供软件功能界面截图佐证)

16.选课结果需提供选课结果查询,应能按照已选、未选学生分类查询。针对已选科学生 可以再次编辑其选课科目、锁定选课结果。同时应支持导入选课结果,或导出已选课学 生名单。针对未选科学生,教师可帮助学生进行选课,或设置不参与选课,同时应支持 导出未选学生名单。

应支持对单科、两科、三科选课结果以统计图和表格等形式进行直观呈现。

17.应支持按照成绩统计学生选课结果,能够自定义设置总分、单科成绩、所选组合+语 数外总分前N名,并对其选课结果进行统计分析。

应支持查询学生选课变更记录,包括姓名、学号、操作人、变更记录和变更时间。

18.应将学生选课结果与学校教师人数、课程开设课时进行分析,对学校理想开班数、课 时数、教师数等做资源预估。

★19.选课报告应为每次选课活动生成独立的选课报告,报告中需呈现选课模式、学生人 数、已选人数、未选人数,各单科选课人数统计、三科组合选课人数至少前10种组合统 计、单科前200名成绩选课人数、总成绩前200名选课人数、各学科学/选考类型资源评 估情况等。同时选课报告应支持导出成PDF。(提供软件功能界面截图佐证)

20.分班管理应支持设置多个分班方案,每次方案中应支持选择不同的选课方案与结果、 选择多种参考成绩、开班模式、设置选考、学考的开班科目等。

★21.智能组合分班模式需提供智能分班,通过简易开班数量设定、不开班组合设定、分 班模式选择实现智能分班。同时支持快捷开班,设置开班数量与学生人数,提供多种学 生分发依据(按该选科与语数英成绩之和排名、按该选科成绩排名等)、多种学生分发 方式(按顺序分发、按顺序交叉分发、随机),实现快捷开班;支持手动分班,需满足 按学科成绩排名分班。(本项将对"智能组合模式中快捷开班,提供多种学生分发依据( 按该选科与语数英成绩之和排名、按该选科成绩排名等)、多种学生分发方式(按顺序

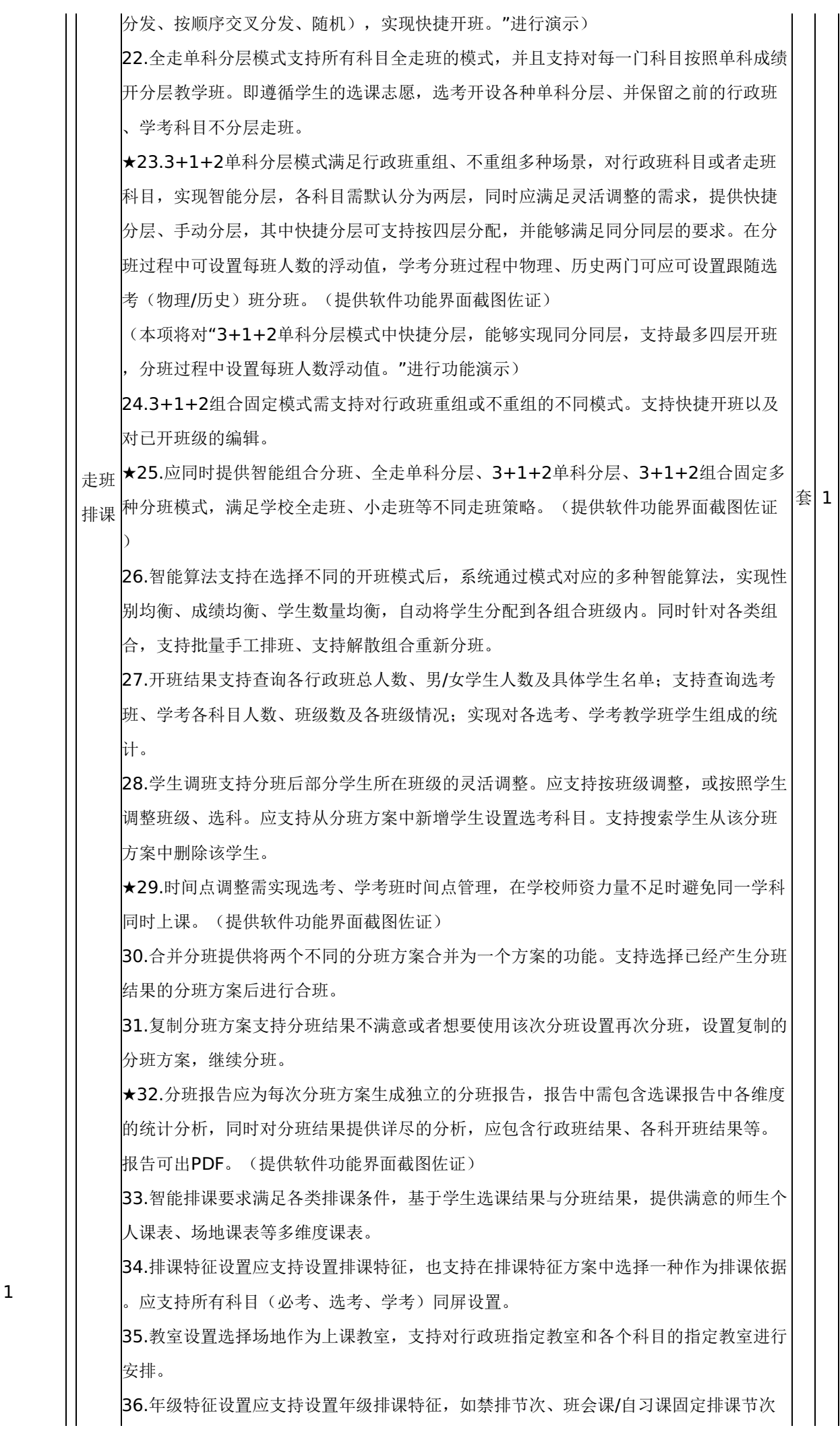

 $\mathbf{I}$ 

等。

37.课程特征设置应支持设置开设科目的周课时数、单双周科目、连堂次数、连堂时间范 围、不连排科目、课时分配、半天内课时分配、禁排时间、优先级特征。

★38.班级特征设置应支持针对班级进行课程特征设置,包括课时、禁排时间、合班、不 同班级不同科目同时排课设置。(提供软件功能界面截图佐证)

39.教师任教设置可根据每个科目对教师资源的需求,将不同教研组中的教师安排给相应 的班级。应支持将各个班级随机安排给各学科老师,也支持自定义设置。

★40.教师特征设置支持设置各教师每天课时同半天、同半天连续、同半天间隔分配;支 持设置周课时均衡或集中;支持设置互斥教师与课时数,实现师徒跟随;支持设置某一 时间点禁排;同时能够根据预先设置好的内容更新教师组禁排与教师已排课时间。(提 供软件功能界面截图佐证)

41.课表设置应支持设置学生科目(选课科目、学考科目)的课表时间。

42.智能排课设置好各类基础条件后,通过智能算法进行自动排课。

43.排课结果支持查询新的行政班排课结果、各科目班级排课结果、学生课表、教师课表 和教室课表等等课表,满足新高考改革"一人一课表"的需求。

44.行政班结果可以查询分班后行政班排课结果。包括班级类型,男女生人数和学生信息 。按照行政班显示行政班课表。

45.各科班级结果可以按照科目、考试类型、教室为条件,查询教学班的类型、人数和具 体选课学生情况等等。

★46.学生上课查询支持一生一课表,通过输入学生姓名,对学生原来行政班和现属教学 班以及每周上课课表进行查询,学生的语数外课程、选考、学考课程需在一张课表中呈 现。(提供软件功能界面截图佐证)

47.教师上课查询可输入教师姓名,查询教师上课课表。

48.教室使用查询查询每个教室的使用情况,包含教室每周的具体上课以及时间安排。

49.班级总课表可查询班级总课程表,支持导出为excel文件。

50.教师总课表可查询教师总课程表,支持导出为excel文件。

51.教室总课表可查询场地总课程表,支持导出为excel文件。

★52.学生调班应提供调班功能,调班前后的班级男女人数、成绩情况均会直观呈现。( 提供软件功能界面截图佐证)

53.学生选课调整在现有班级条件满足的范围内支持教师对学生选课结果进行调整。

★54.手动调课支持对排课方案进行手动调课,在班级课表中手动维护行政班课程,支持 手动调整班级课表或者教师课表。应支持显示调课老师与被调课老师个人课表,智能提 示冲突课程。未排课的排课方案开始排课时会在手动调课的基础上进行自动排课。需支 持一键设置,将上午第一节行政班课应用到早自习。支持设置是否启用课程禁排限制、 老师禁排限制、年级禁排限制,在手动调课时需更灵活调整;同时需要提供定制排课功 能,设置排课科目同个班级同科目上下午排课条件、同个老师不同班级排课条件,以满 足学校特殊排课需求。需满足单双周调课等要求。

(本项将对"手动调课时同时呈现调课老师与被调课老师个人课表,能够提示冲突课程; 演示将上午第一节行政班课应用到早自习;不启用课程禁排限制、老师禁排限制、年级 禁排限制后手动调课"进行功能演示)

55.排课方案设置支持复制排课方案,提高排课方案的复用性,支持更改方案设置,支持

应用排课方案,将排课设置及结果应用到课表中。

★56.排课报告应为每次排课方案生成独立的排课报告,分析选课、分班到排课全过程情 况。包含学生人数、各科教师人数、班级数、场地数、平均每班人数等基础信息。选课 报告中各维度的统计分析。分班报告中各维度的统计分析。

排课各课程课时、选考课时、学考课时、教师数,排课遵循的年级特征、课程特征、 教师特征,本次排课的行政班老师统计、走班教师统计列表、教师周课时汇总以及本次 排课的学生课表、教师课表、班级课表、场地课表。排课报告支持导出PDF。(本项将 对"排课报告,可展现选课模式、各单科选课人数统计、各学科资源评估统计、各科开班 结果、遵循的排课特征、行政班及走班教师统计、教师周课时汇总、本次排课的学生课 表、教师课表、班级课表、场地课表等, 报告支持导出PDF。"进行功能演示)

(六)校级新高考决策

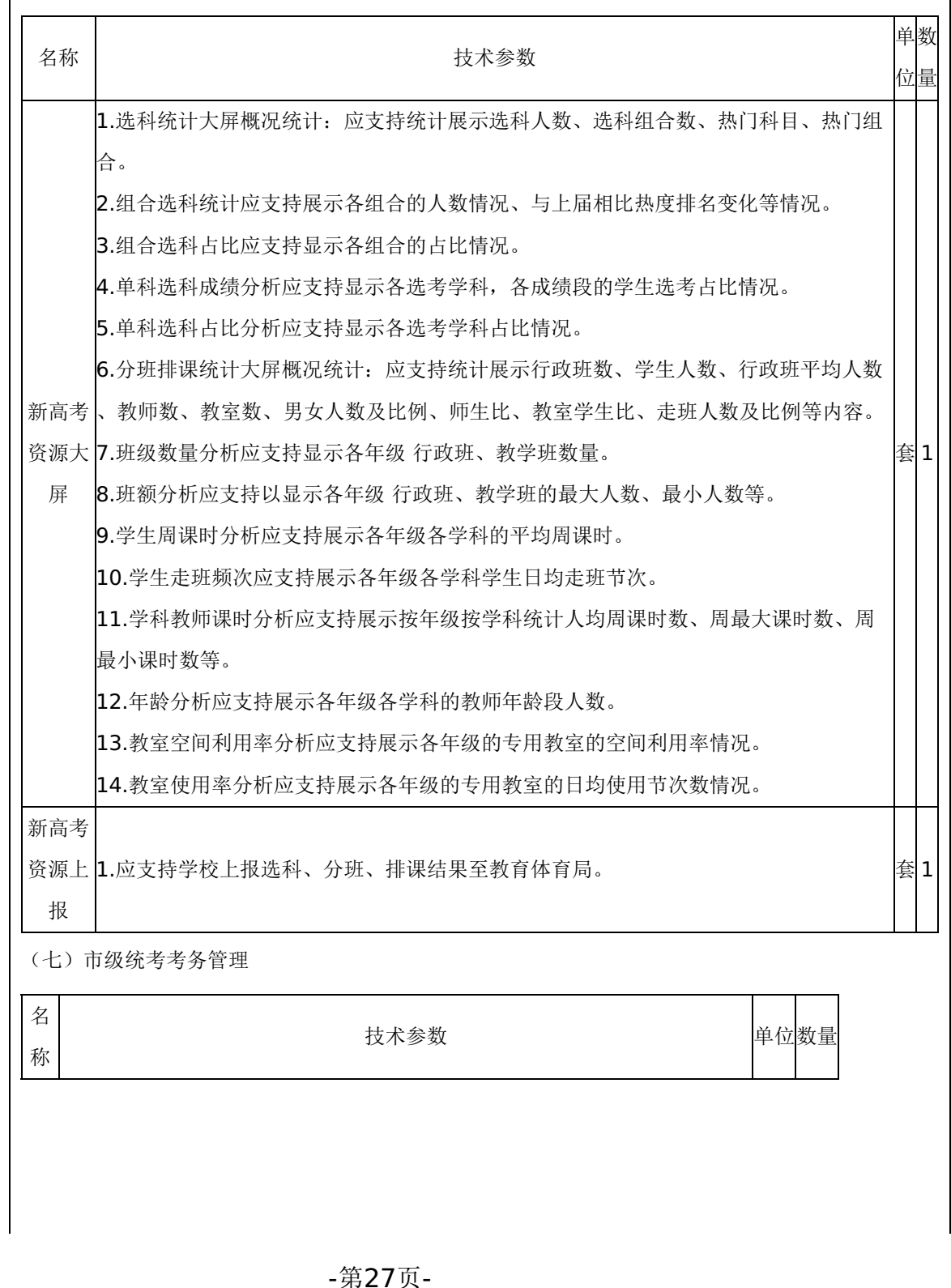

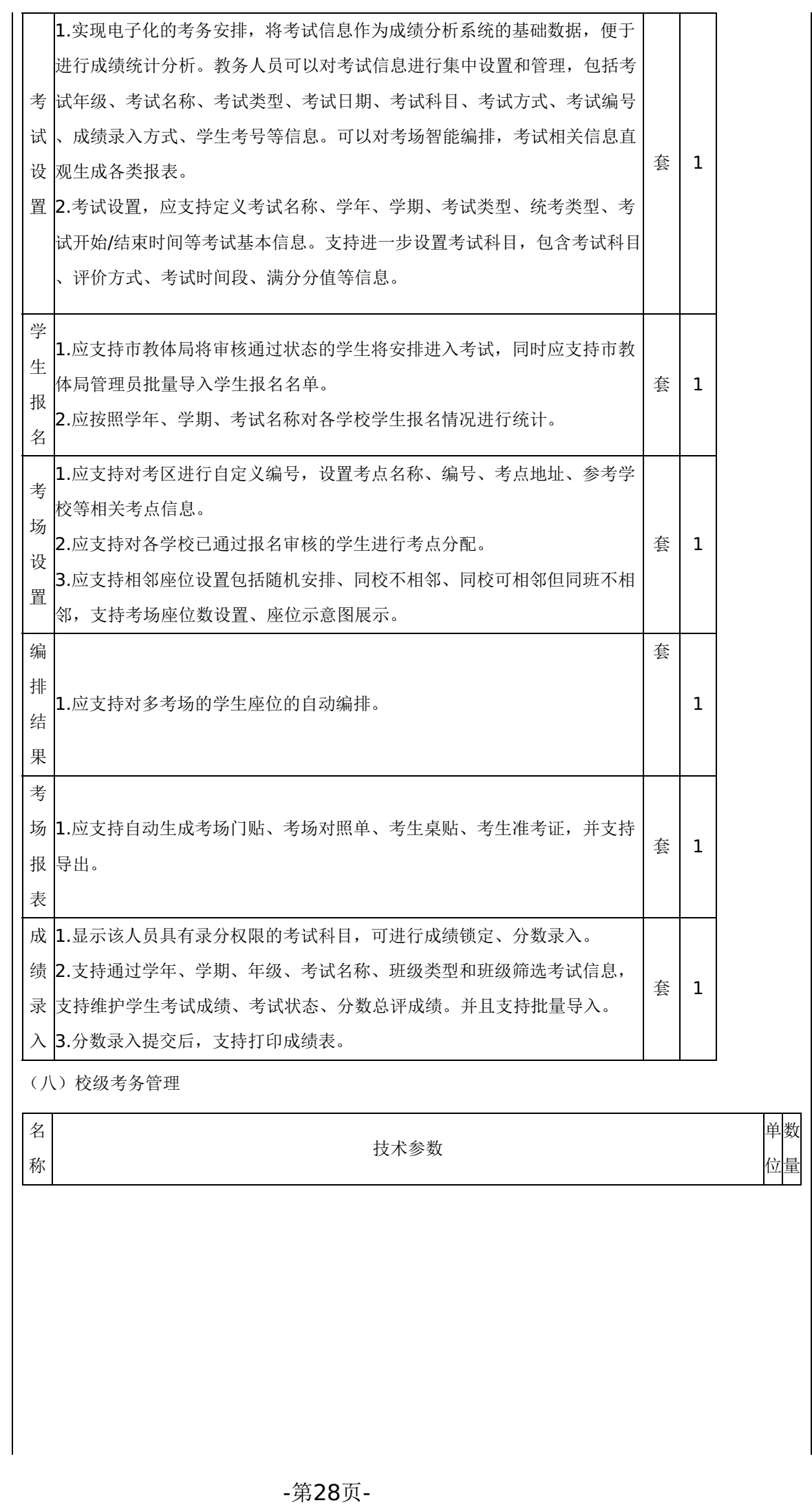

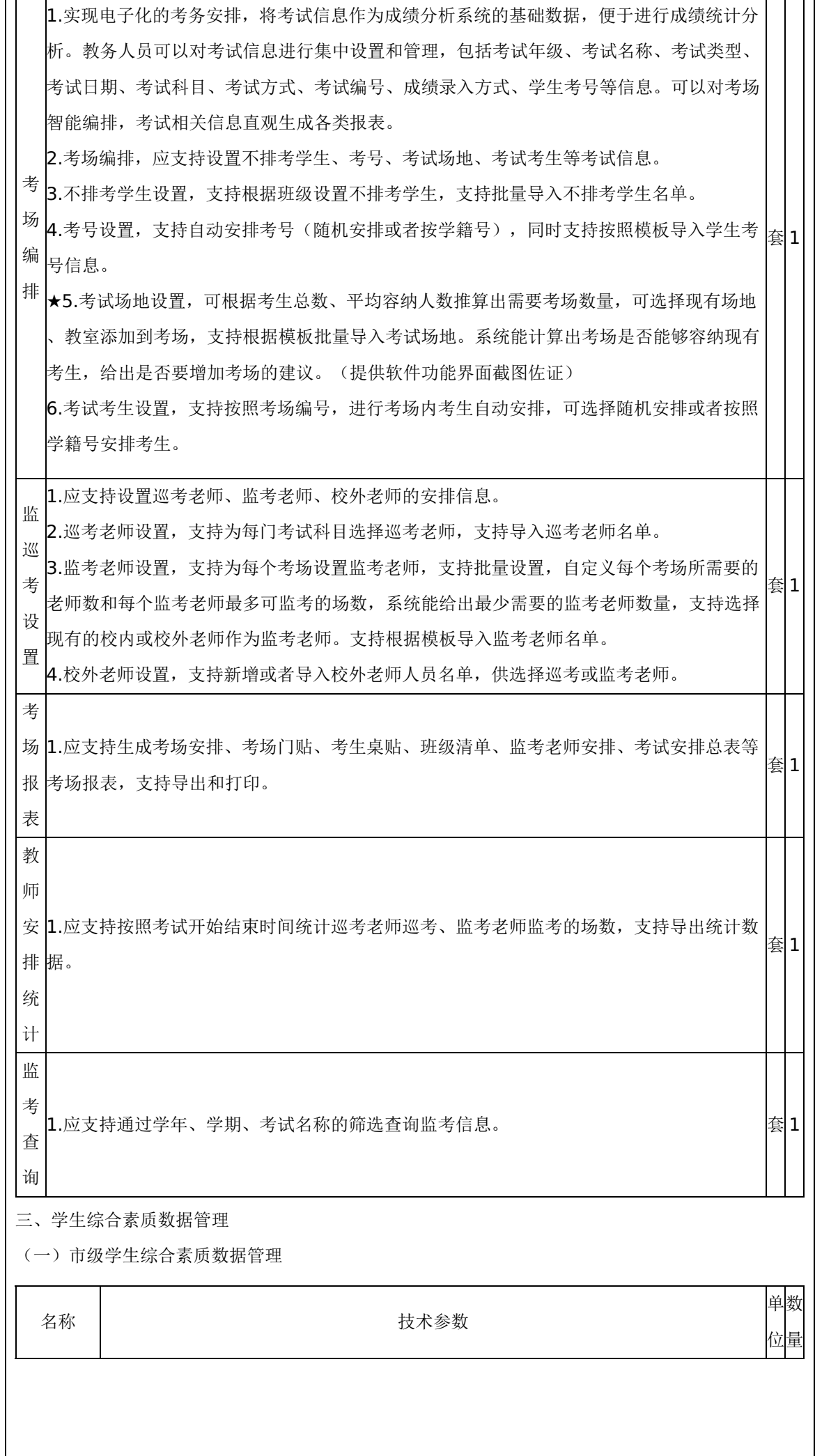

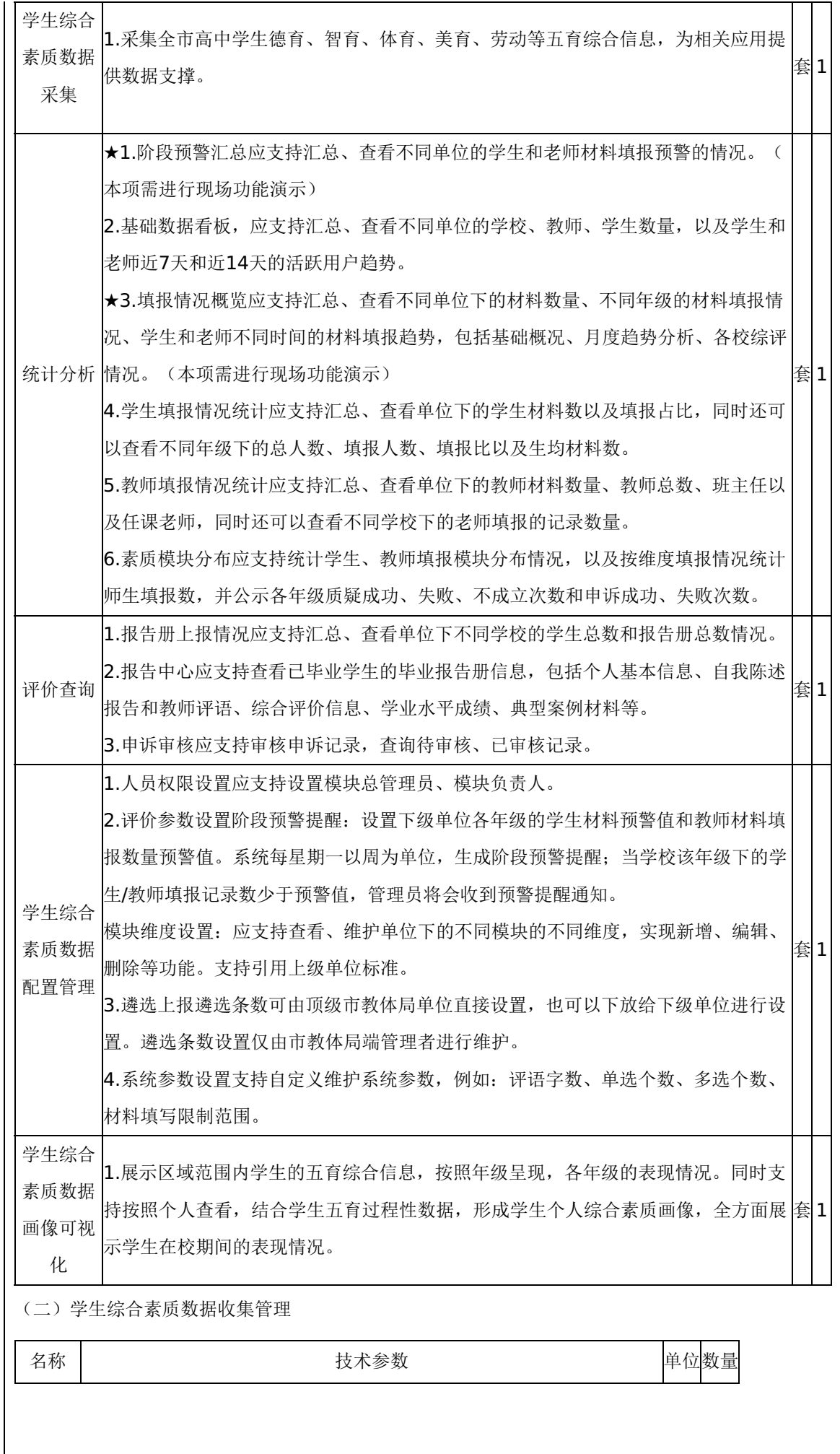

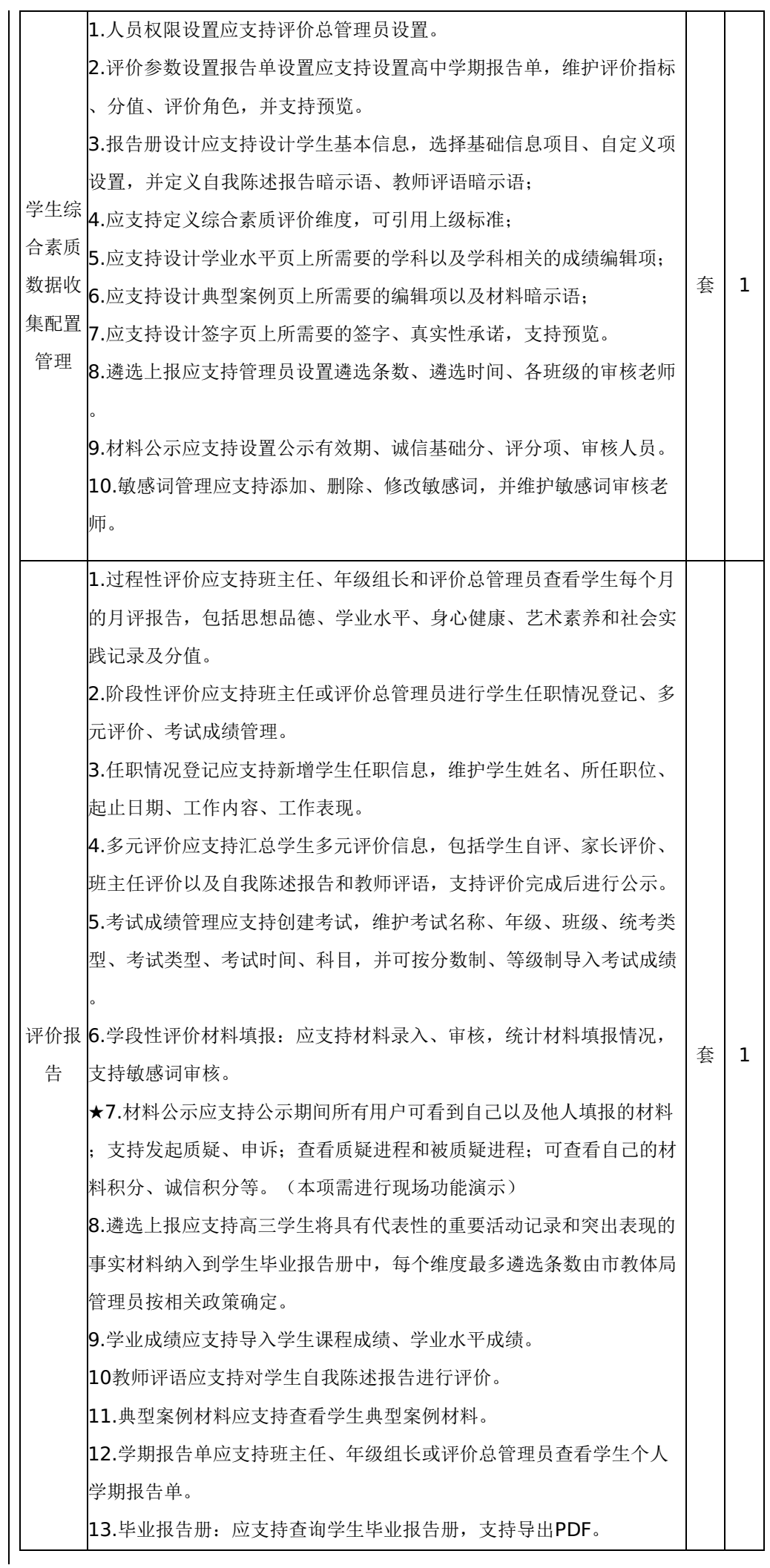

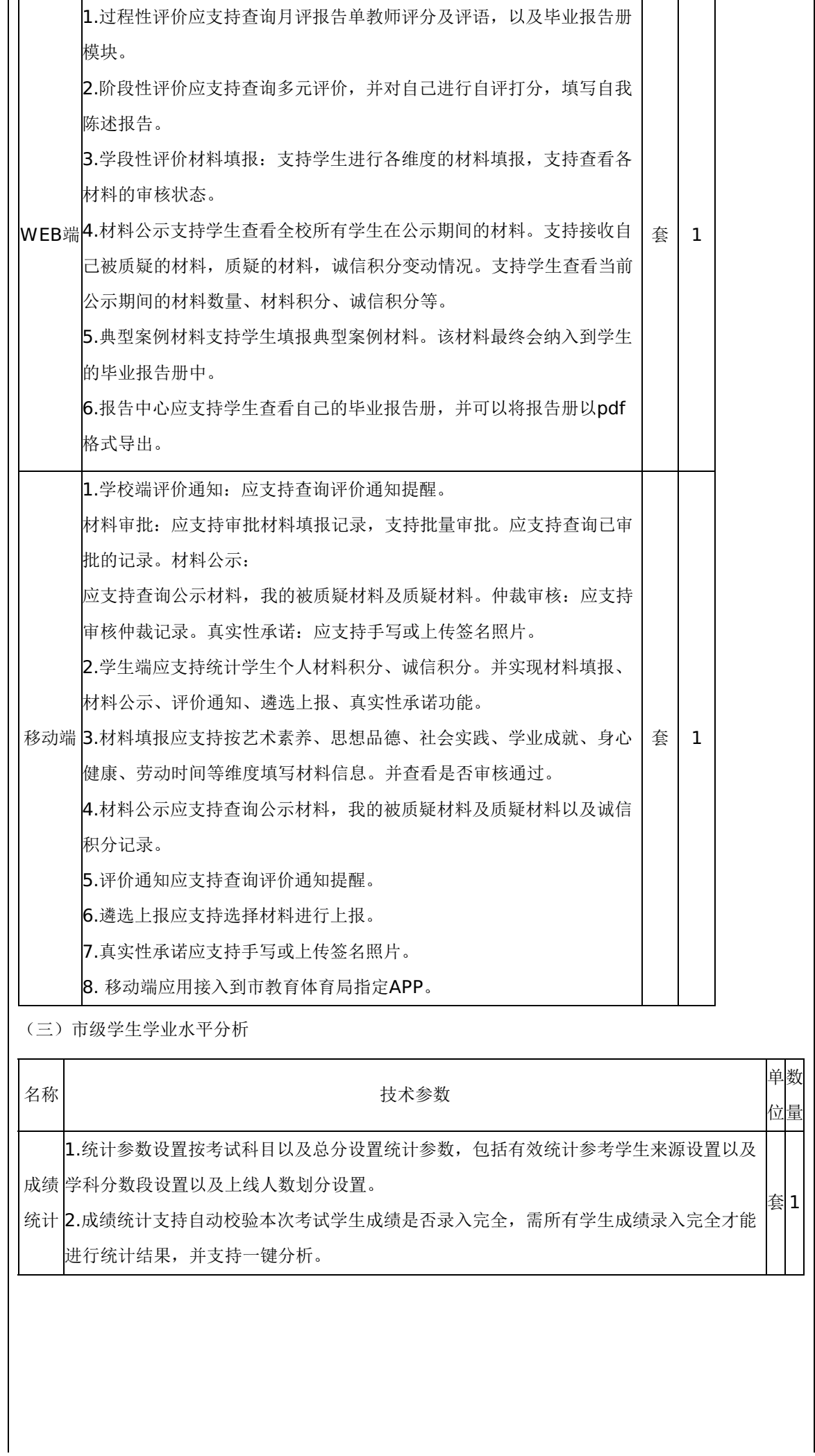

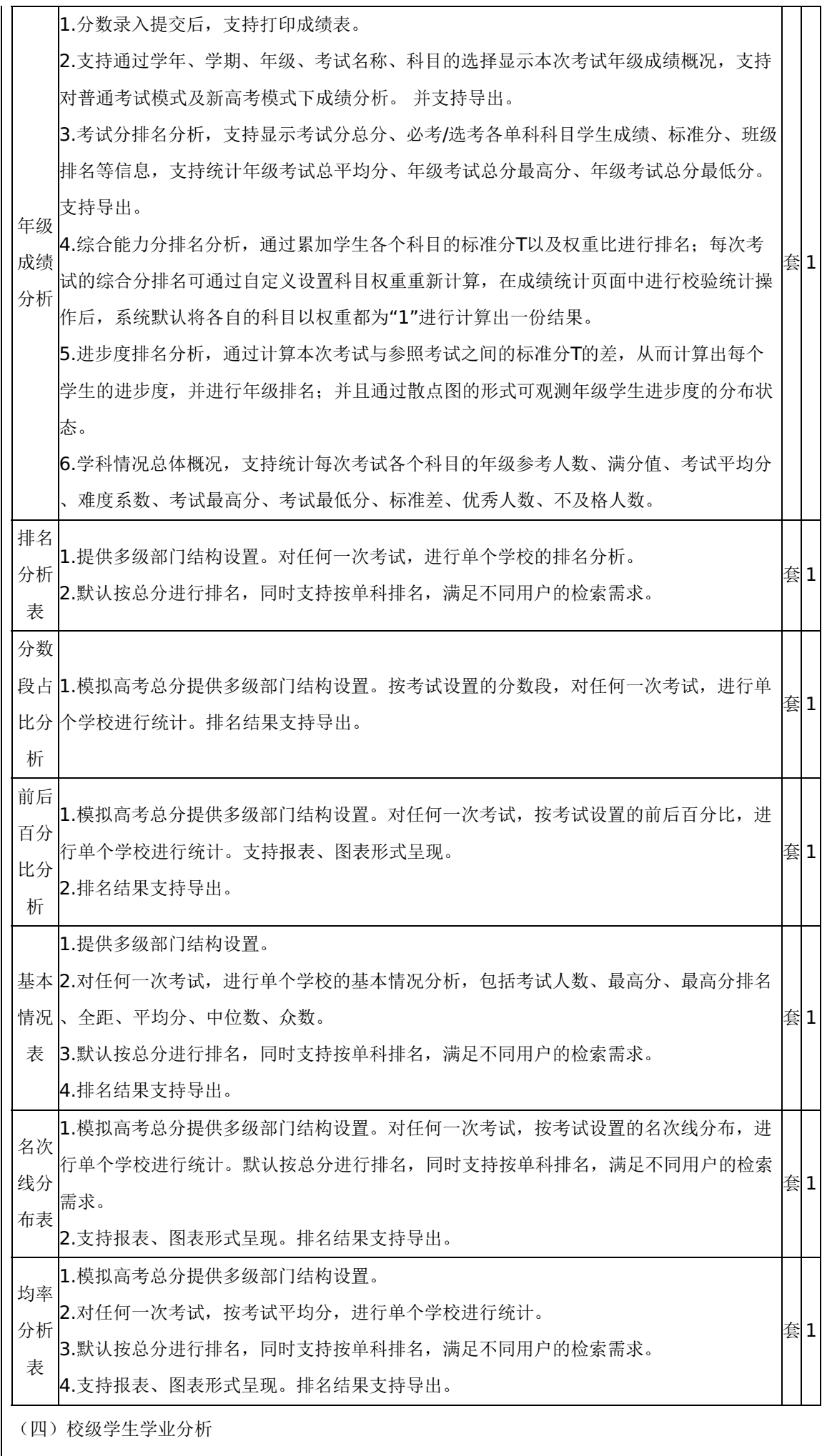

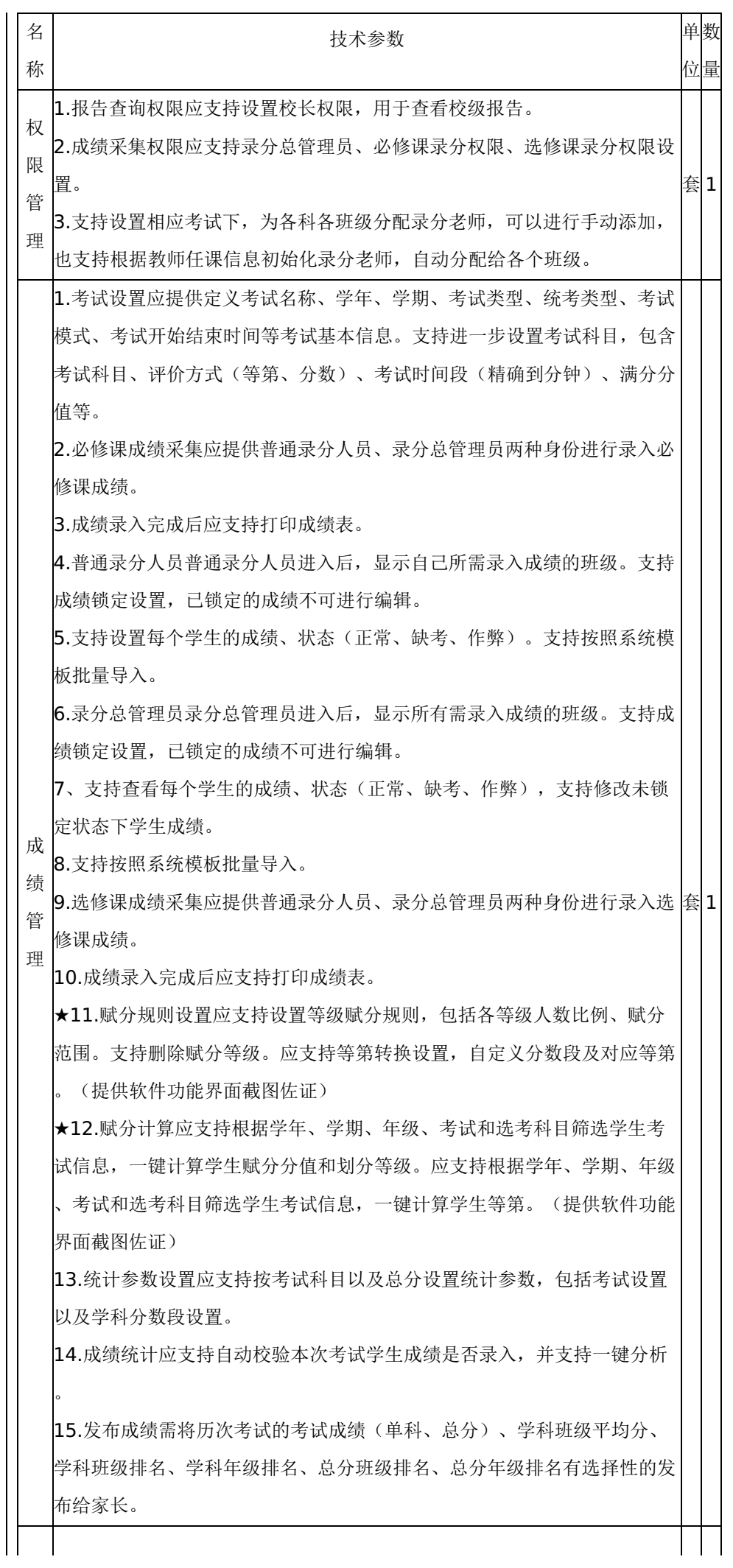

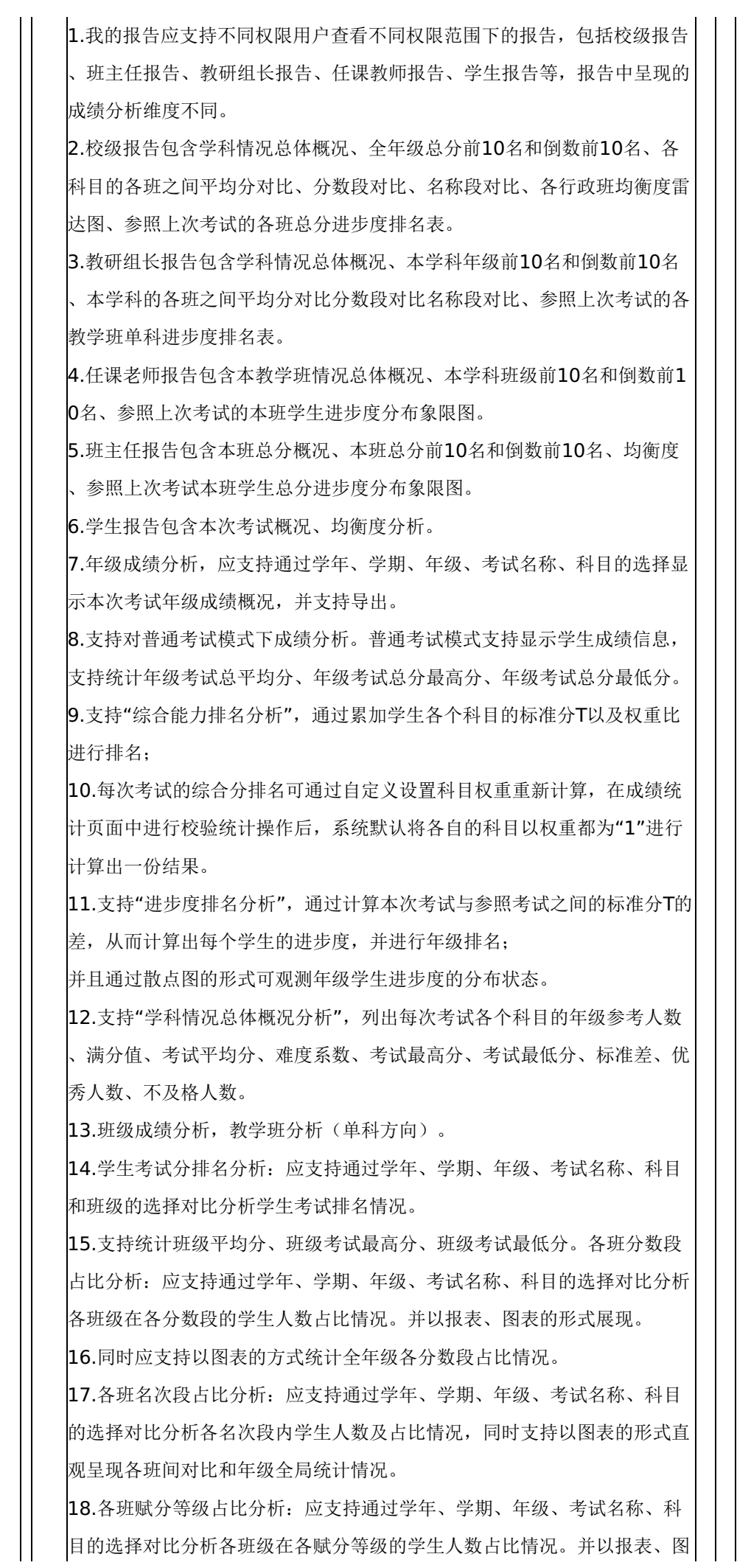

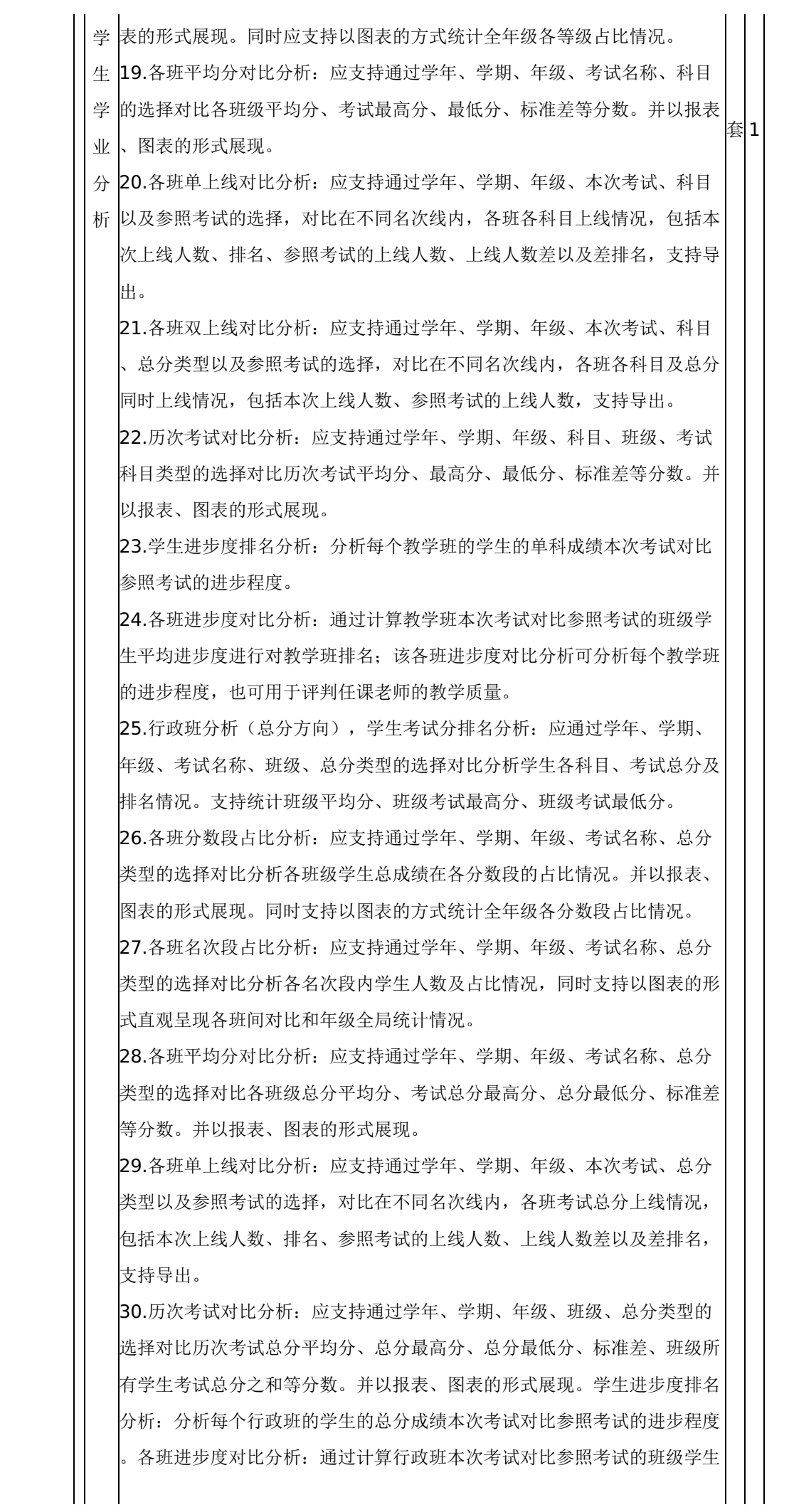

平均进步度进行对行政班排名;该各班进步度对比分析可用于分析每个行政 班的进步程度也可用于评判班主任老师的带班质量。 31.个人成绩分析应支持通过年级、学期的选择分析学生在本学期内历次考 试总分、各单科科目的成绩、班级排名、年级排名情况、"学科均衡度分析" (按照正态分析,计算学生每次考试各科科目的标准分T,通过标准分T进行 比较学生的各个科目的均衡程度,展现形式为雷达图),并以图表的形式展 现,及时了解学生在本学期内的学习情况。

四、学生生涯规划服务

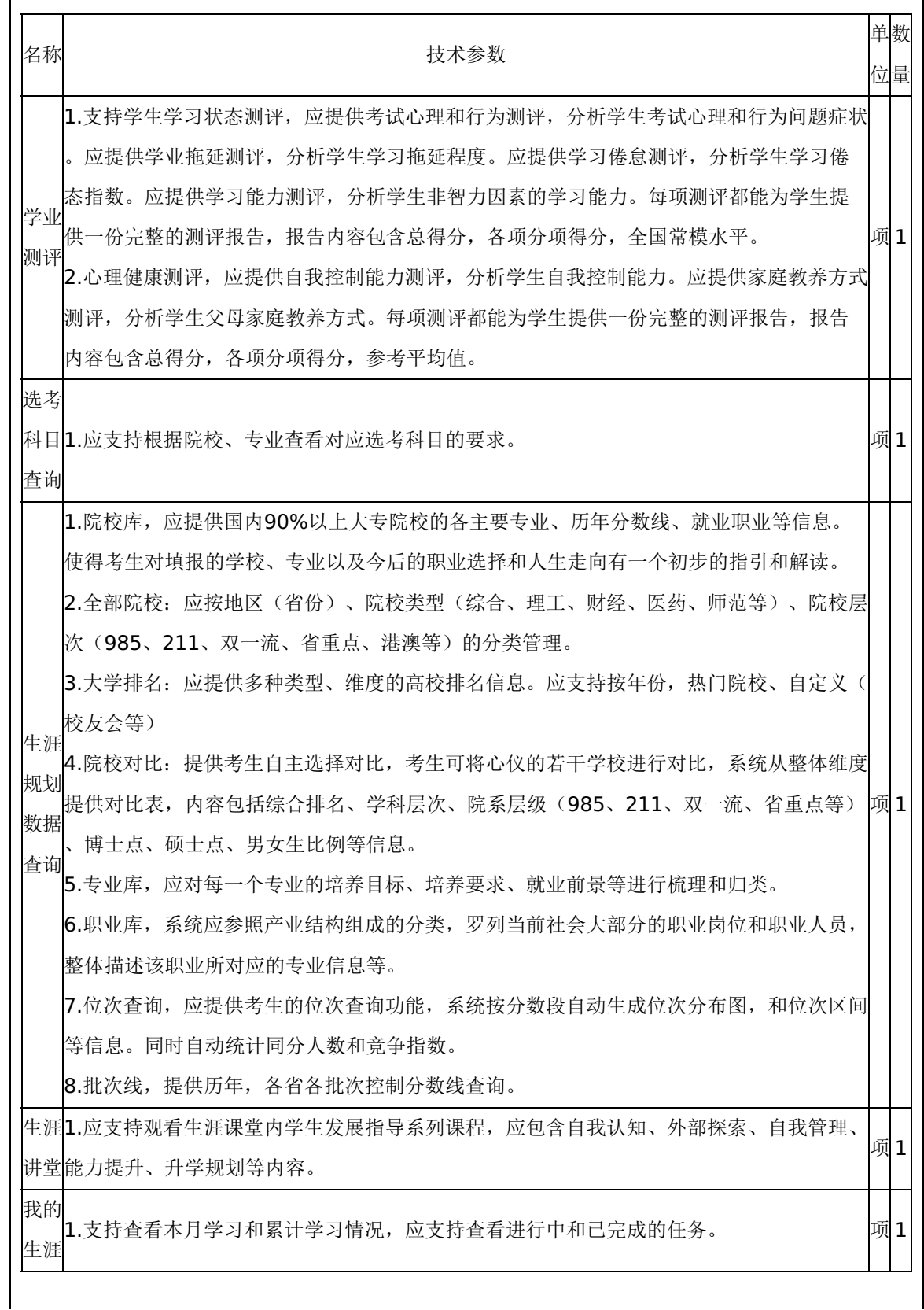

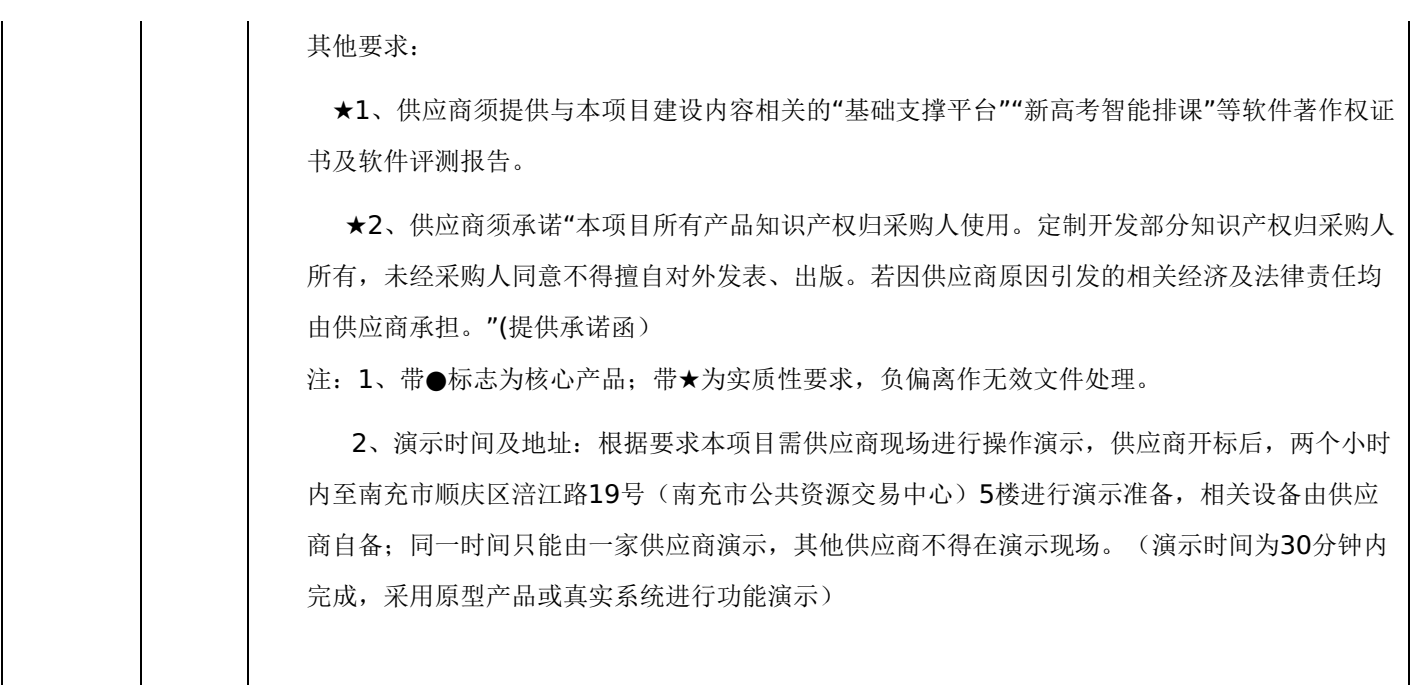

# **3.4**、商务要求

# **3.4.1**交货时间

采购包1:

自合同签订之日起30日

# **3.4.2**交货地点和方式

采购包1:

采购人指定地点

# **3.4.3**支付方式

采购包1:

分期付款

# **3.4.4**支付约定

采购包1: 付款条件说明: 合同签订后支付预付款, 达到付款条件起 15 日, 支付合同总金额的 30.00%。

采购包1: 付款条件说明: 平台建设完成,验收合格后 ,达到付款条件起 15 日,支付合同总金额的 65.00%。

采购包1: 付款条件说明: 1年的常态化服务期满后,产品无任何质量及售后问题 ,达到付款条件起 15 日,支付合同 总金额的 5.00%。

# **3.4.5**验收标准和方法

采购包1:

本项目采购人将严格按照政府采购相关法律法规以及《财政部关于进一步加强政府采购需求和履约验收管理的指导意见》 (财库〔2016〕205号)的要求进行验收。(注:金额超过1000万元的采购项目、政府向社会公众提供的公共服务项目、采 购人和实际使用人或 者受益者分离、有质疑投诉举报的采 购项目,采购人应当邀请集采机 构参与履约验收工作。采购人可根 据项目实际需要,邀请参加本项目的其他供应商或第三方专业机构及行业专家参与验收。)

# **3.4.6**包装方式及运输

采购包1:

涉及的商品包装和快递包装,均应符合《商品包装政府采购需求标准(试行)》《快递包装政府采购需求标准(试行)》 的要求,包装应适应于远距离运输、防潮、防震、防锈和防野蛮装卸,以确保货物安全无损运抵指定地点。

### **3.4.7**质量保修范围和保修期

采购包1:

验收合格后提供1年运维服务。硬件产品按国家三包政策执行。

# **3.4.8**违约责任及解决争议的方法

采购包1:

以正式合同约定为准。

# **3.5**其他要求

采购包1:

1、采购文件"第五章 响应文件格式/分项报价表"无法分项,现补充自定义格式的"分项报价表"(详见采购文件附件) 作为 响应 文件组成的一部分。请各潜在供应商在编制"分项报价表"时按采购文件附件中的"分项报价表"编制,并将"分项报价 表"与"商务应答表"一并上传于商务应答项附件中。2、在评审过程中,评审委员会按照规定推荐成交候选供应商,成交候选 供应商并列的,由采购人或评审委员会自主采取公平、择优的方式选择成交供应商。3、支付款项时供应商须提供正式发票, 所有款项均不计利息。★4、售后服务期内,成交供应商接到用户电话或其他形式的服务要求,30分钟内作出响应,2小时提 供要求的相关服务。质保期内免收任何费用(如人工费、差旅费等)。★5、成交供应商须按采购人要求做好软件使用培训工 作。

# 第四章 谈判过程中可实质性变动的内容

谈判小组可以根据谈判文件和谈判情况实质性变动第三章"谈判项目技术、服务、商务及其他要求"、第七章"拟签订采购 合同文本",但不得变动谈判文件中的其他内容。实质性变动的内容,须经采购人代表确认。

# 第五章 谈判办法

# **5.1**、总则

一、根据《中华人民共和国政府采购法》《中华人民共和国政府采购法实施条例》《政府采购非招标采购方式管理办法》 等法律制度,结合本采购项目特点制定本次竞争性谈判评审方法。

二、评审工作由代理机构组织,具体评审事务由依法组建的谈判小组负责。

三、评审工作应遵循客观、公正、审慎的原则,并以相同的谈判程序和标准对待所有的供应商。

四、本项目采取电子化评审,通过项目电子化交易系统完成评审工作。谈判小组成员、采购人、代理机构和供应商应当按 照本谈判文件规定和项目电子化交易系统操作要求开展或者参加评审活动。

五、评审过程中的书面材料往来均通过项目电子化交易系统传递,评审委员会成员使用互认的证书及签章进行签名后生 效,供应商通过互认的证书及签章加盖其电子印章后生效。出现无法在线签章的特殊情况,评审委员会成员可以线下签署评标 报告,由代理机构对原件扫描后以附件形式上传。

六、评审过程应当独立、保密,任何单位和个人不得非法干预评审活动。供应商非法干预评审活动的,其响应文件将作无 效处理;代理机构、采购人及其工作人员、采购人监督人员非法干预评审活动的,将依法追究其责任。

### **5.2**、谈判小组

一、本项目谈判小组成员人数应为三人以上单数,其中评审专家不得少于成员总数的三分之二。采购预算金额达到公开招 标数额标准的货物和服务采购项目,或者达到招标规模标准的政府采购工程,谈判小组成员人数应为五人以上单数。评审专家 是采取随机方式在采购一体化平台的专家库系统(以下简称专家库系统)抽取。技术复杂、专业性较强的采购项目,评审专家 中应当包含1名法律专家。

二、谈判小组成员应当满足并适应电子化采购评审的工作需要,使用已身份认证并具备签章功能的证书,登录项目电子化 交易系统进入项目评审功能模块确认身份、签到、推荐谈判小组组长。采购人代表可以使用采购人代表专用签章确认评审意 见。

三、谈判小组成员获取解密后的响应文件,开展评审活动。出现应当回避的情形时,谈判小组成员应当主动回避;代理机 构按规定申请补充抽取评审专家;无法及时补充抽取的,采购人或者代理机构应当封存供应商响应文件,按规定重新组建谈判 小组,解封响应文件后,开展评审活动。

四、谈判小组按照谈判文件规定的谈判程序、评审方法和标准进行评审,并独立履行下列职责:

(一)熟悉和理解谈判文件;

(二)审查供应商响应文件等是否满足谈判文件要求,并作出评价;

(三)根据需要要求采购组织单位对谈判文件作出解释;根据需要要求供应商对响应文件有关事项作出澄清、说明或者更 正;

(四)推荐成交候选供应商,或者受采购人委托确定成交供应商;

(五)起草资格审查报告、评审报告并进行签署;

(六)向采购组织单位、财政部门或者其他监督部门报告非法干预评审工作的行为;

(七)法律、法规和规章规定的其他职责。

#### **5.3**评审程序

### **5.3.1**审查谈判文件和停止评审

一、谈判小组正式评审前,应当对谈判文件进行熟悉和理解,内容主要包括谈判文件中供应商资格条件要求、采购项目技 术、服务和商务要求、谈判办法和标准、政府采购政策要求以及政府采购合同主要条款等。

# -第41页-

二、本谈判文件有下列情形之一的,谈判小组应当停止评审:

(一)谈判文件的规定存在歧义、重大缺陷的;

(二)谈判文件明显以不合理条件对供应商实行差别待遇或者歧视待遇的;

(三)采购项目属于国家规定的优先、强制采购范围,但是谈判文件未依法体现优先、强制采购相关规定的;

(四)采购项目属于政府采购促进中小企业发展的范围,但是谈判文件未依法体现促进中小企业发展相关规定的;

(五)谈判文件将供应商的资格条件列为评分因素的;

(六)谈判文件载明的成交原则不合法的;

(七)谈判文件有违反国家其他有关强制性规定的情形。

出现上述应当停止评审情形的,谈判小组应当通过项目电子化交易系统向采购人提交情况说明。除上述情形外,谈判小组 不得以任何方式和理由停止评审。

出现上述应当停止评审情形的,采购组织单位应当通过项目电子化交易系统书面告知参加采购活动的供应商,并说明具体 原因,同时在四川政府采购网公告。采购组织单位认为谈判小组不应当停止评审的的,可以书面报告采购项目同级财政部门依 法处理,并提供相关证明材料。

# **5.3.2**资格审查

响应文件解密完成后,由谈判小组对提交响应文件的供应商进行资格审查。谈判小组在资格审查过程中,谈判小组成员对 供应商资格是否符合规定存在争议的,应当以少数服从多数的原则处理,但不得违反政府采购法和竞争性谈判文件规定。

# 一般资格审查:

采购包1:

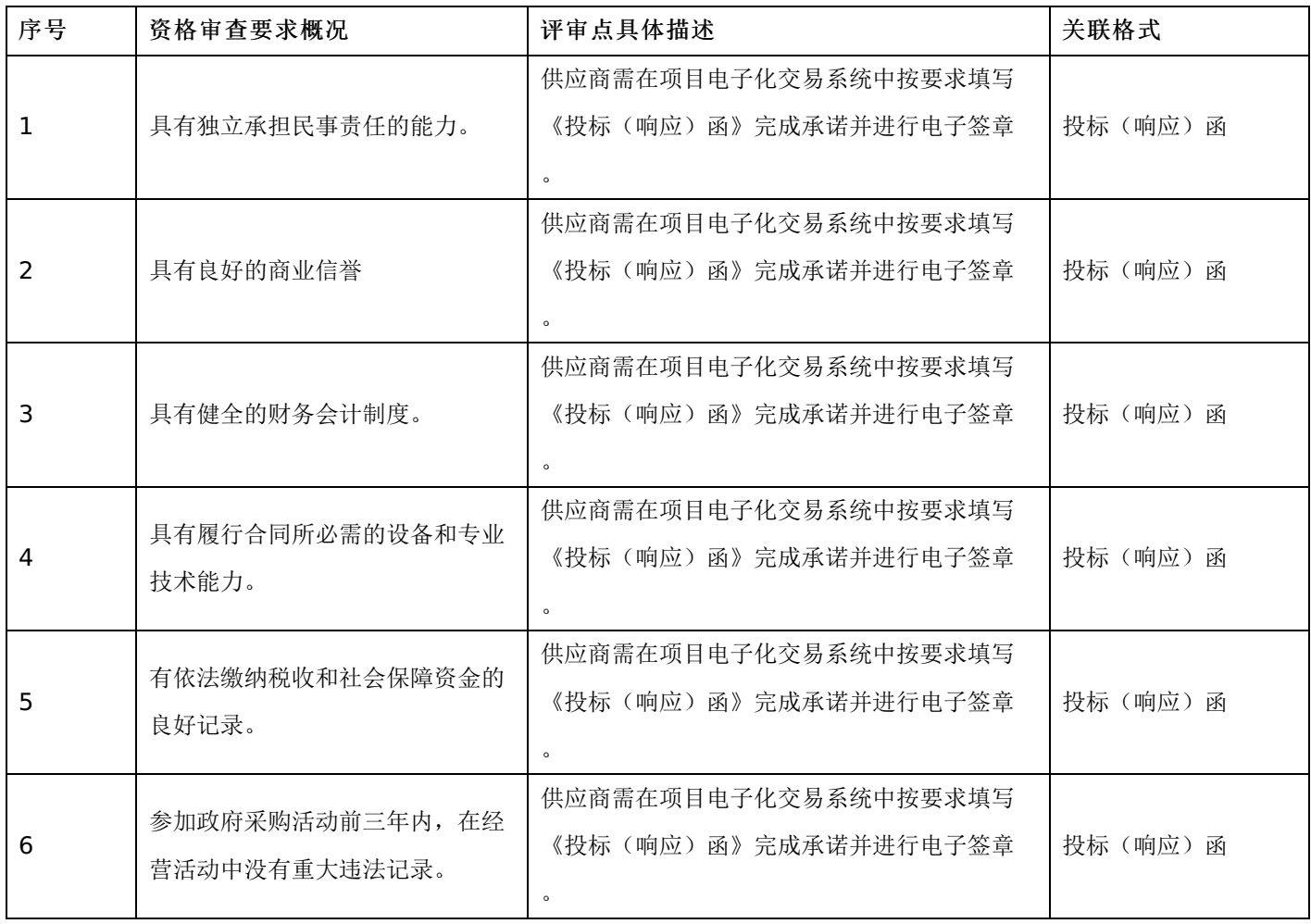

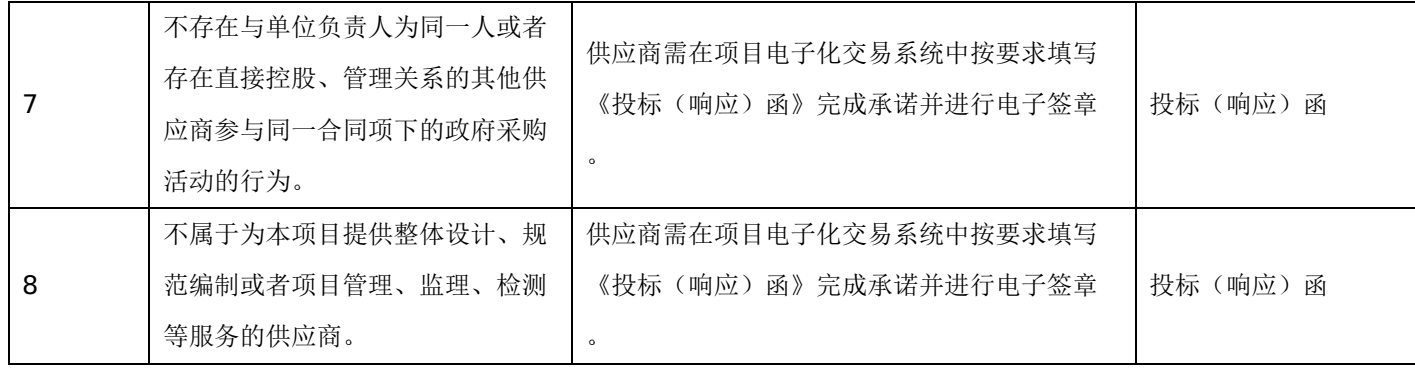

特殊资格审查:

采购包1:

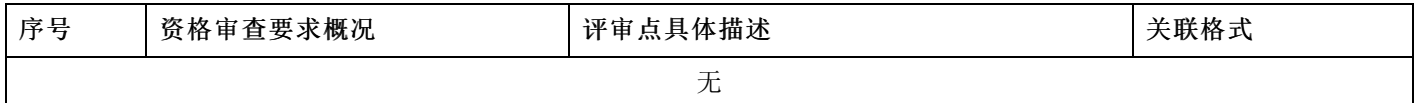

# 落实政府采购政策资格审查:

采购包1:

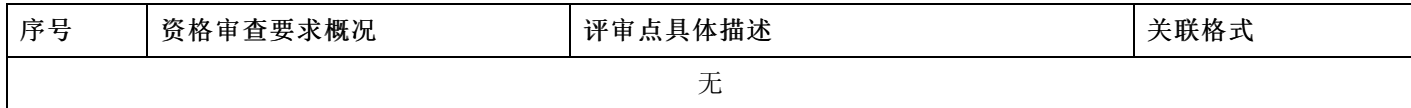

# **5.3.3**符合性审查

谈判小组依据本谈判文件的实质性要求,对符合资格的响应文件进行审查,以确定其是否满足本谈判文件的实质性要求。 本项目的符合性审查事项必须以本谈判文件的明确规定的实质性要求为依据。

在符合性审查过程中,如果出现谈判小组成员意见不一致的情况,按照少数服从多数的原则确定,但不得违背政府采购基 本原则和谈判文件规定。

符合性审查标准见下表:

采购包1:

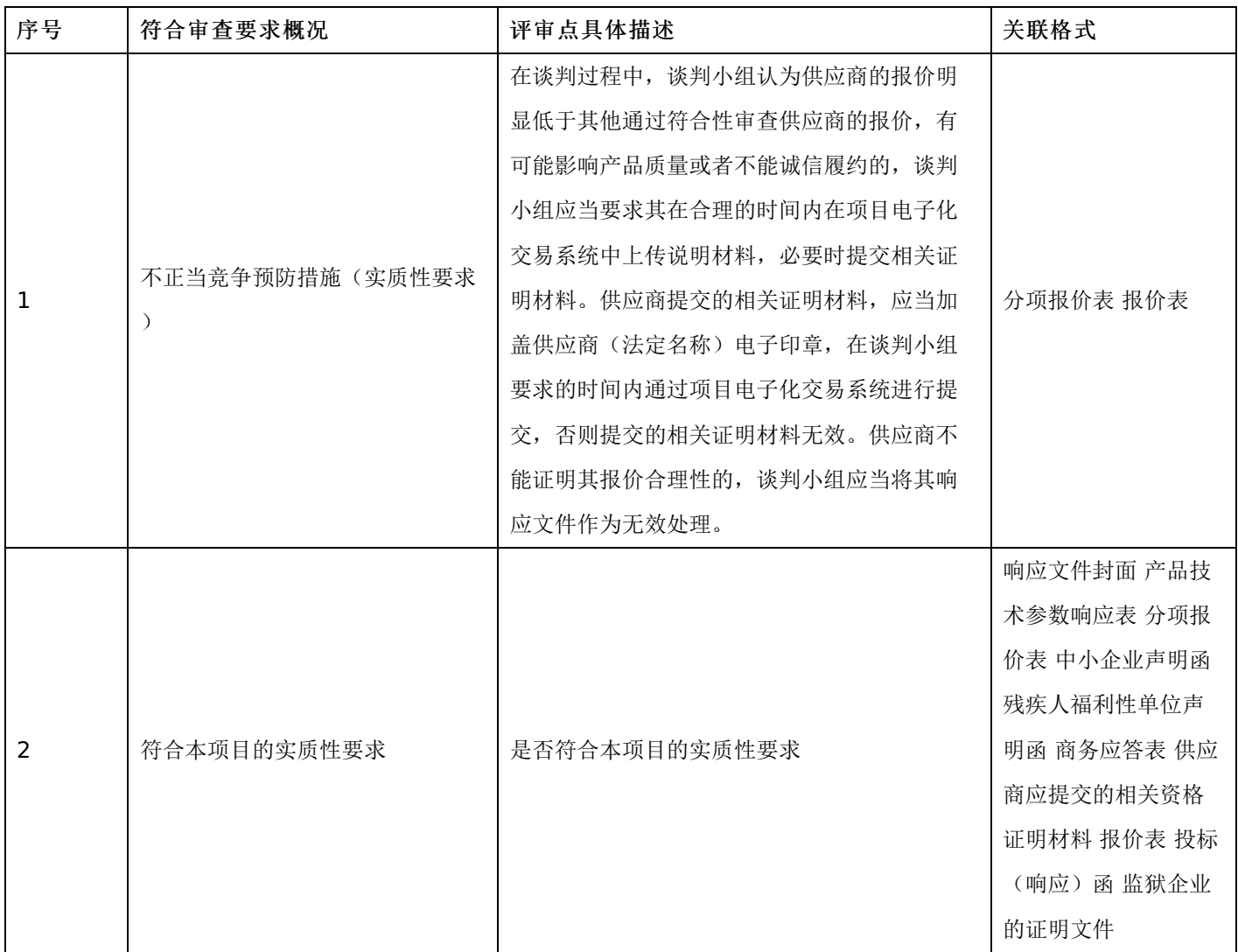

### **5.3.4**谈判

一、谈判小组按照谈判文件的规定与邀请参加谈判的供应商分别进行谈判,谈判顺序由谈判小组确定。

二、谈判小组所有成员集中与单一供应商对技术、服务、合同条款等内容分别进行一轮或多轮的谈判。在谈判中,谈判的 任何一方不得透露与谈判有关的其他供应商的技术资料、价格和其他信息。

三、谈判小组可以根据谈判文件和谈判情况实质性变动第三章"谈判项目技术、服务、商务及其他要求"、第六章"拟签订 的合同文本",但不得变动谈判文件中的其他内容。实质性变动的内容,须经采购人代表确认。

四、对谈判文件作出的实质性变动是谈判文件的有效组成部分,谈判小组应通过"承诺"功能,将变动情况通知所有参加谈 判的供应商。谈判过程中,谈判小组可以根据谈判情况调整谈判轮次。

五、谈判过程中,供应商可以根据谈判情况变更其响应文件,并将变更内容以"供应商响应表"形式在线提交谈判小组。 "供应商响应表"作为响应文件的一部分,应加盖供应商(法定名称)电子印章,否则无效。

六、经最终谈判后,响应文件仍有下列情况之一的,应按照无效响应处理:

(一)响应文件仍不能实质响应谈判文件可实质性变动的实质性要求的;

# -第44页-

(二)响应文件中仍有谈判文件规定的其他无效响应情形的。

七、谈判过程中,谈判的任何一方不得透露与谈判有关的其他供应商的技术资料、价格和其他信息。

八、谈判过程中,谈判小组发现或者知晓供应商存在违法行为的,应当谈判报告中予以记录,并向本级财政部门报告,依 法应将该供应商响应文件作无效处理的,应当作无效处理。

#### **5.3.5**最后报价

一、方案评审

采购包1:谈判文件能够详细列明采购标的的技术、服务要求,谈判结束后,谈判小组可以根据谈判情况要求所有实质性 响应的供应商在规定时间内提交最后报价,提交最后报价的供应商不得少于3家。

二、谈判小组开启报价后,供应商应随时关注项目电子化交易系统信息提醒,登录项目电子化交易系统,通过"等候大 厅"进行报价并签章后提交。

三、供应商在未提高响应文件中承诺的标准情况下,其最后报价不得高于对该项目之前的报价,否则,谈判小组将对其响 应文件作无效处理,并通过电子化交易系统告知供应商,说明理由。

四、供应商未在响应文件提交截止时间内提交报价或未按要求进行报价的,视为无效响应,由供应商自行承担不利后果。

五、供应商未按谈判小组要求在规定时间内提交最后报价的,视为其退出谈判。

六、最后报价一旦提交后,供应商不得以任何理由撤回。

七、最后报价为有效报价应符合下列条件:

- (一)供应商所提供的最后报价是在规定的时间内提交。
- (二)供应商的最后报价应加盖供应商(法定名称)电子印章。
- (三)供应商的最后报价应符合谈判文件的要求。
- (四)最后报价唯一,且不高于最高限价。

八、最后报价出现下列情况的,不需要供应商澄清,按以下原则处理:

- (一)报价中的大写金额和小写金额不一致的,以大写金额为准,但大写金额出现文字错误,导致金额无法判断的除外;
- (二)单价金额小数点或者百分比有明显错位的,应以总价为准,并修改单价;
- (三)总价金额与按单价汇总金额不一致的,以单价汇总金额计算结果为准;

同时出现两种以上不一致的,按照前款规定的顺序修正。修正后的最后报价经加盖供应商(法定名称)电子印章后产生约 束力,供应商不确认的,其最后报价无效。

# **5.3.6**价格扣除

采购包1:

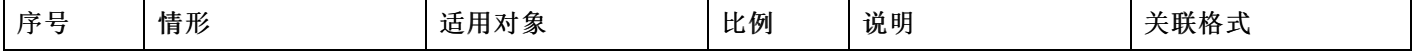

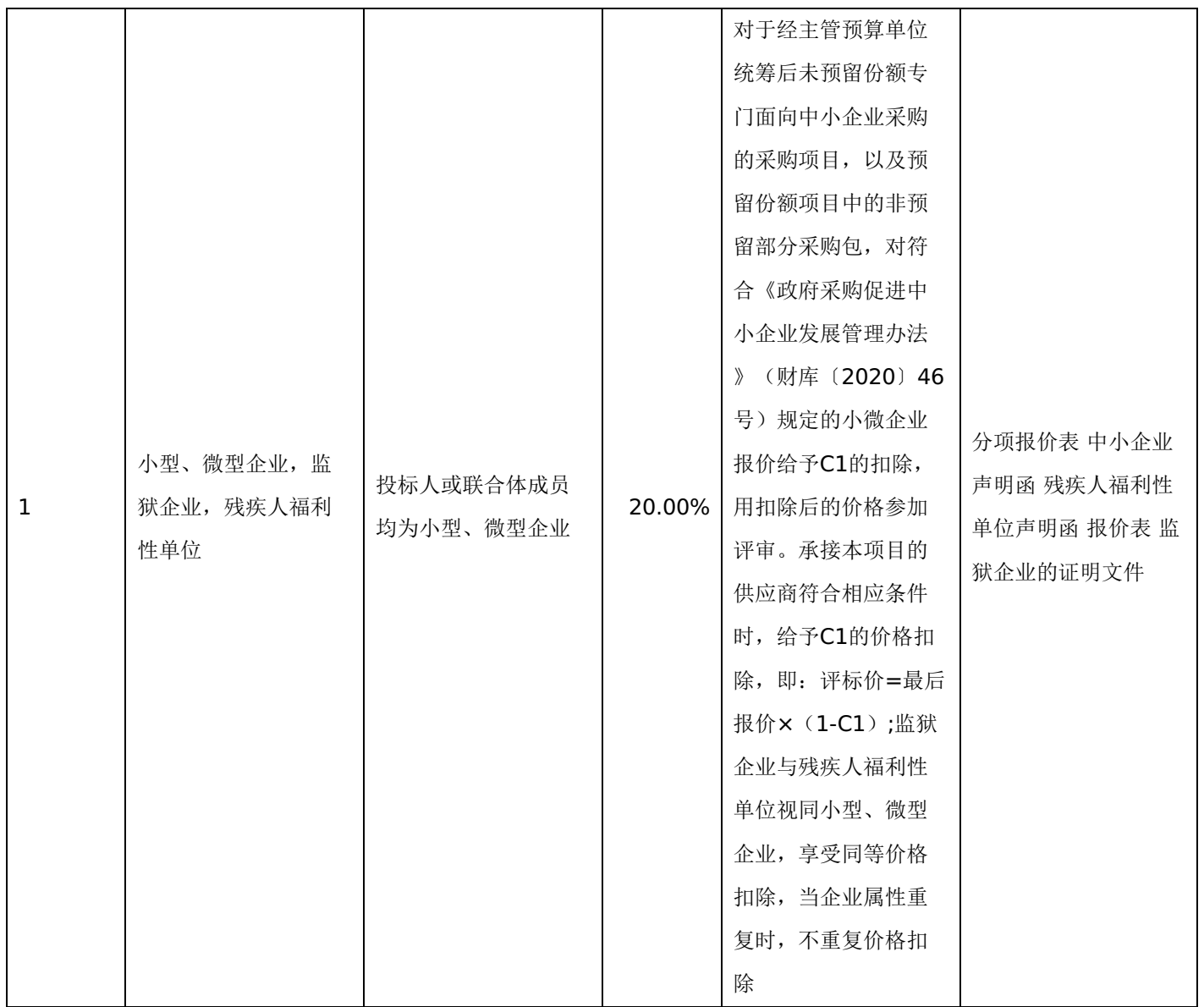

### **5.3.7**解释、澄清、说明的有关问题

一、评审过程中,谈判小组认为竞争性谈判文件有关事项表述不明确或需要说明的,可以提请代理机构书面解释。代理机 构的解释不得改变竞争性谈判文件的原义或者影响公平、公正,解释事项如果涉及供应商权益的以有利于供应商的原则进行解 释。

二、谈判小组在对响应文件的有效性、完整性和响应程度进行审查时,可以要求供应商对响应文件中含义不明确、同类问 题表述不一致或者有明显文字和计算错误的内容等作出必要的澄清、说明或者更正。供应商的澄清、说明或者更正不得超出响 应文件的范围或者改变响应文件的实质性内容。

三、代理机构宣布评审结束之前,供应商应通过项目电子化交易系统随时关注评审消息提示,及时响应谈判小组发出的澄 清、说明或更正要求。供应商未能及时响应的,自行承担不利后果。

四、谈判小组应当积极履行澄清、说明或者更正的职责,不得滥用权力。

### **5.3.8**复核

一、评审结束后,谈判小组应当进行复核,特别要对拟推荐为成交供应商的、报价最低的、响应文件被认定为无效的进行 重点复核。

二、评审结果汇总完成后,谈判小组拟出具谈判报告前,代理机构应当组织2名以上的工作人员,会同采购监督人员,依 据有关的法律制度和竞争性谈判文件对评审结果进行在线复核,出具复核报告。代理机构复核过程中,谈判小组成员不得离 开。

三、除资格审查认定错误和价格计算错误外,采购人或者代理机构不得以任何理由组织重新评审。采购人、代理机构发现

谈判小组未按照竞争性谈判文件规定的评定成交的标准进行评审的,应当重新开展采购活动,并同时书面报告本级财政部门。

# **5.3.9**推荐成交候选供应商

采购包1: 候选供应商数量3名。

"本项目"按供应商经评审的最终报价从低到高顺序排列,确定成交候选供应商。最终报价相同的,按供应商提供的优先采 购产品认证证书数量由多到少顺序排列;最终报价且提供的优先采购产品认证证书数量相同的并列。

响应文件满足谈判文件全部实质性要求且最终报价最低的供应商为排名第一的成交候选供应商。

经评审的最终报价是指对供应商最后报价完成价格修正和落实政府采购政策进行的价格扣除后的报价。

### **5.3.10**编写谈判报告

谈判小组在项目电子化交易系统中编制评审情况,生成谈判报告。谈判报告是谈判小组根据全体成员签字的原始评审记录 和评审结果编写的报告,其主要内容包括:

- 一、邀请供应商参加采购活动的具体方式和相关情况,以及参加采购活动的供应商名单;
- 二、谈判日期和地点,评审委员会成员名单;
- 三、参加报价的供应商名单及报价情况和未参加报价的供应商名单及原因;
- 四、变动谈判文件实质性内容的有关资料及记录;
- 五、供应商响应文件响应谈判文件实质性要求情况及供应商变动响应文件有关资料及记录;
- 六、谈判情况记录和说明,包括对供应商的资格审查情况、供应商响应文件谈判情况等;
- 七、推荐的成交候选供应商名单及理由。

谈判报告应当由谈判小组全体人员签字或加盖电子签章认可。谈判小组成员对谈判报告有异议的,谈判小组按照少数服从 多数的原则推荐成交候选供应商,采购程序继续进行。对谈判报告有异议的谈判小组成员,应当在报告上签署不同意见并说明 理由,由谈判小组记录相关情况。谈判小组成员拒绝在报告上签字或加盖电子签章又不说明其不同意见和理由的,视为同意谈 判报告。

#### **5.3.11**谈判异议处理规则

在谈判过程中,对于符合性审查、对响应文件作无效响应处理的及其他需要共同认定的事项存在争议的,应当以少数服从 多数的原则作出结论,但不得违背竞争性谈判文件规定。持不同意见的谈判小组成员应当在谈判报告中签署不同意见及理由, 否则视为同意评审报告。持不同意见的谈判小组成员认为认定过程和结果不符合法律法规或者谈判文件规定的,应当及时向采 购人或代理机构书面反映。采购人或代理机构收到书面反映后,应当书面报告采购项目同级财政部门依法处理。

# **5.4**、终止采购活动情形

有下列情形之一的,本项目终止采购活动:

- (一)因情况变化,不再符合规定的竞争性谈判采购方式适用情形的;
- (二)出现影响采购公正的违法、违规行为的;
- (三)提交首次响应文件的供应商不足三家的;
- (四)通过资格审查的供应商不足三家的;
- (五)通过符合性审查的供应商不足三家的;
- (六)提交最后报价的供应商不足三家的;
- (七)通过最后报价审查的供应商不足三家的。

注:公开招标转竞争性谈判只有两家供应商参与的情形除外。

# **5.5**、确定成交供应商

本项目授权谈判小组直接确认成交供应商,确认后代理机构在四川政府采购网上发布成交结果公告,同时向成交供应商发 出成交通知书。

# -第47页-

# **5.6**、谈判小组成员义务

(一)遵守评审工作纪律;

(二)按照客观、公正、审慎的原则,根据竞争性谈判文件规定的评审程序、评审方法和评审标准进行独立评审;

(三)不得泄露评审文件、评审情况和在评审过程中获悉的商业秘密;

(四)及时向监督管理部门报告评审过程中的违法违规情况,包括采购组织单位向评审专家作出倾向性、误导性的解释或 者说明情况,供应商行贿、提供虚假材料或者串通情况,其他非法干预评审情况等;

(五)发现采购文件内容违反国家有关强制性规定或者存在歧义、重大缺陷导致评审工作无法进行时,停止评审并通过项 目电子化交易系统向采购组织单位书面说明情况,说明停止评审的情形和具体理由;

(六)配合答复处理供应商的询问、质疑和投诉等事项;

(七)法律、法规和规章规定的其他义务。

# **5.7**、谈判纪律

(一)遵行《中华人民共和国政府采购法》第十二条和《中华人民共和国政府采购法实施条例》第九条及财政部关于回避 的规定。

(二)评审前,应当将通讯工具或者相关电子设备交由采购组织单位统一保管。

(三)评审过程中,不得与外界联系,因发生不可预见情况,确实需要与外界联系的,应当在监督人员监督之下办理。

(四)评审过程中,不得干预或者影响正常评审工作, 不得发表倾向性、引导性意见,不得修改或细化采购文件确定的 评审程序、评审方法、评审因素和评审标准,不得接受供应商主动提出的澄清和解释,不得征询采购人代表的意 见,不得协 商评分,不得违反规定的评审格式评分和撰写评审意见,不得拒绝对自己的评审意见签字确认。

(五)在评审过程中和评审结束后,不得记录、复制或带走任何评审资料,除因配合答复处理供应商的询问、质疑和投诉 等事项外,不得向外界透露评审内容。

(六)服从评审现场采购组织单位的现场秩序管理,接受评审现场监督人员的合法监督。

(七)遵守有关廉洁自律规定,不得私下接触供应商, 不得收受供应商及有关业务单位和个人的财物或好处,不得接受 采购组织单位的请托。

采购包1:

- 分册名称:投标响应文件分册
	- 详见附件:响应文件封面
	- 详见附件:投标(响应)函
	- 详见附件:中小企业声明函
	- 详见附件:残疾人福利性单位声明函
	- 详见附件:监狱企业的证明文件
	- 详见附件:供应商应提交的相关资格证明材料
	- 详见附件:产品技术参数响应表
	- 详见附件:商务应答表
	- 详见附件:报价表
	- 详见附件:分项报价表

# 第七章 拟签订采购合同文本

# 政府采购合同(货物类)

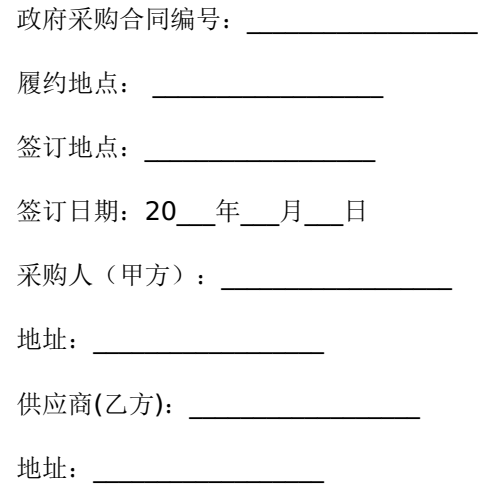

依据《中华人民共和国民法典》 《中华人民共和国政府采购法》与项目行业有关的法律法规,以及XXX采购项目的 《谈 判文件》 ,乙方的《投标(响应)文件》及《中标(成交)通知书》,甲乙双方同意签订本合同。具体情况及要求如下:

一、标的信息

# 二、货物要求

1.供应商为本项目提供的所有货物、辅材中属于《国家强制性货物认证目录》范围内货物的,均通过国家强制性货物认证 并取得认证证书。供应商为本项目提供的所有货物、辅材符合现行的强制性国家相关标准、行业标准。

2.包装方式

3.质量保修范围和保修期

4. 其他要求

三、合同定价方式、付款进度和支付方式

四、交货时间、地点和方式

五、履约保证金

六、验收标准和方法

七、甲方的权利和义务

1.甲方有权依据双方签订的合同对乙方提供的货物进行验收。当验收结果未达到标准时,有权依据合同约定对乙方......

2.根据本合同规定,按时向乙方支付应付货物费用。

3.国家法律、法规所规定由甲方承担的其它责任。

### 八、乙方的权利和义务

1.根据本合同的规定向甲方收取相关货物费用。

2.接受项目行业管理部门及政府有关部门的指导,接受甲方的监督。

3.国家法律、法规所规定由乙方承担的其它责任。

# 九、违约责任

1.若甲方未按照合同约定逾期向乙方支付货物费用,每逾期一天,按应支付金额的X‰作为违约金支付给乙方,直至实际 支付之日

2.因甲方原因导致变更、中止或者终止政府采购合同的,应对乙方受到的损失予以赔偿或者补偿。

### 十、不可抗事件处理

1.在合同有效期内,任何一方因不可抗事件导致不能履行合同,则合同履行期可延长,其延长期与不可抗影响期相同。

2.受阻一方应在不可抗事件发生后尽快用电话通知对方并于事故发生后XX天内将有关部门出具的证明文件等用特快专递 或挂号信寄给对方审阅确认。

3.不可抗事件延续XX天以上, 双方应通过友好协商, 确定是否继续履行合同。

# 十一、解决合同纠纷的方式

# 十二、合同生效及其他

1.合同经双方法定代表人(或主要负责人)或授权委托代理人签字并加盖公章后生效。

2.政府采购合同履行中,甲方需追加与合同标的相同的货物的,在不改变合同其他条款的前提下,可以与乙方协商签订补 充合同,但所有补充合同的采购金额不得超过原合同采购金额的百分之十。补充协议签订后,报政府采购监督管理部门备案, 方可作为主合同不可分割的一部分。

3.本合同一式3份,自双方签章之日起生效。甲方持有1份,乙方持有1份,同级财政部门备案1份,具有同等法律效力。

甲方: (盖章) 法定(授权)代表人: 地 址: 开户银行:

乙方:(盖章) 法定(授权)代表人: 地 址: 开户银行:

账号:

签订日期: 年 月 日

账号:

签订日期: 年 月 日